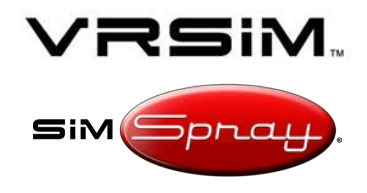

# **SIMSPRAY 3.X OR GO COMMON TROUBLESHOOTING**

#### **Contact:**

- **● Call: (860) 893-0080**
	- Weekdays 8 AM-5 PM (Eastern)
- **● E-Mail: [SimSpraySupport@vrsim.net](mailto:SimSpraySupport@vrsim.net)**
- **● Or fill out a [web ticket](http://support.simspray.net/index.php/contact-us/)** [\(http://support.simspray.net/index.php/contac](http://support.simspray.net/index.php/contact-us/)  $t$ -us $/$

### **Additional Documentation:**

- **● [SimSpray 3.x Support Portal](http://support.simspray.net/)**
	- (<http://support.simspray.net>)
		- Guides and helpful files
- **● [SimSpray website](https://www.simspray.net/support.html)** [\(https://www.simspray.net\)](https://www.simspray.net/)
	- Features and benefits
- **[Performance Portal](https://portal.simspray.net/)**

### ([https://portal.simspray.net/\)](https://portal.simspray.net/)

○ Online student reports and gradebook

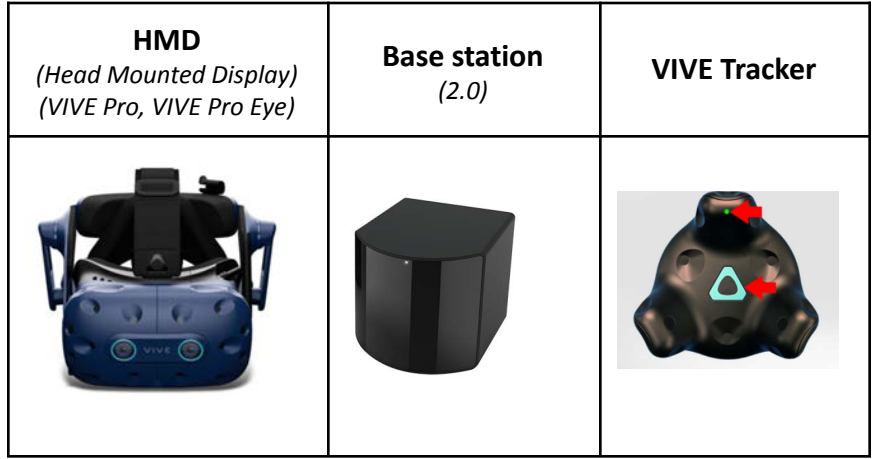

#### **Hardware Terminology:**

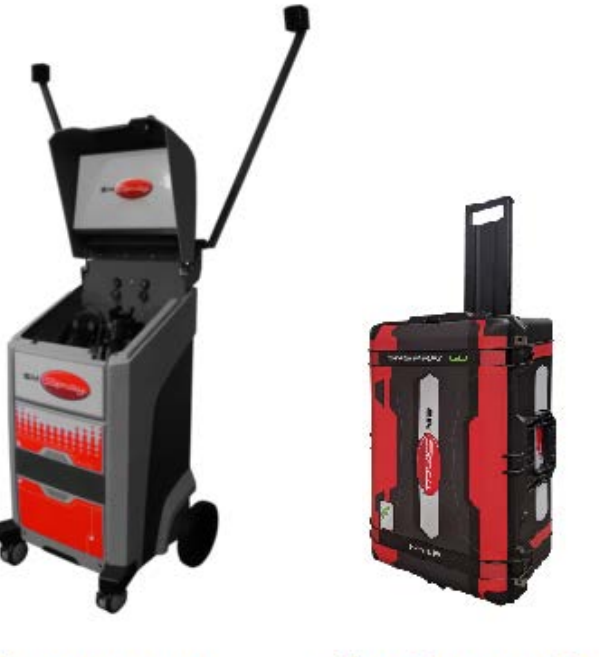

**SimSpray Go SimSpray 3** 

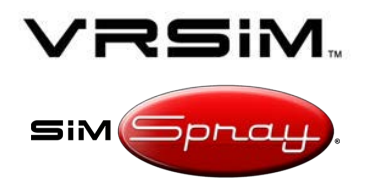

## <span id="page-1-0"></span>**Table of Contents**

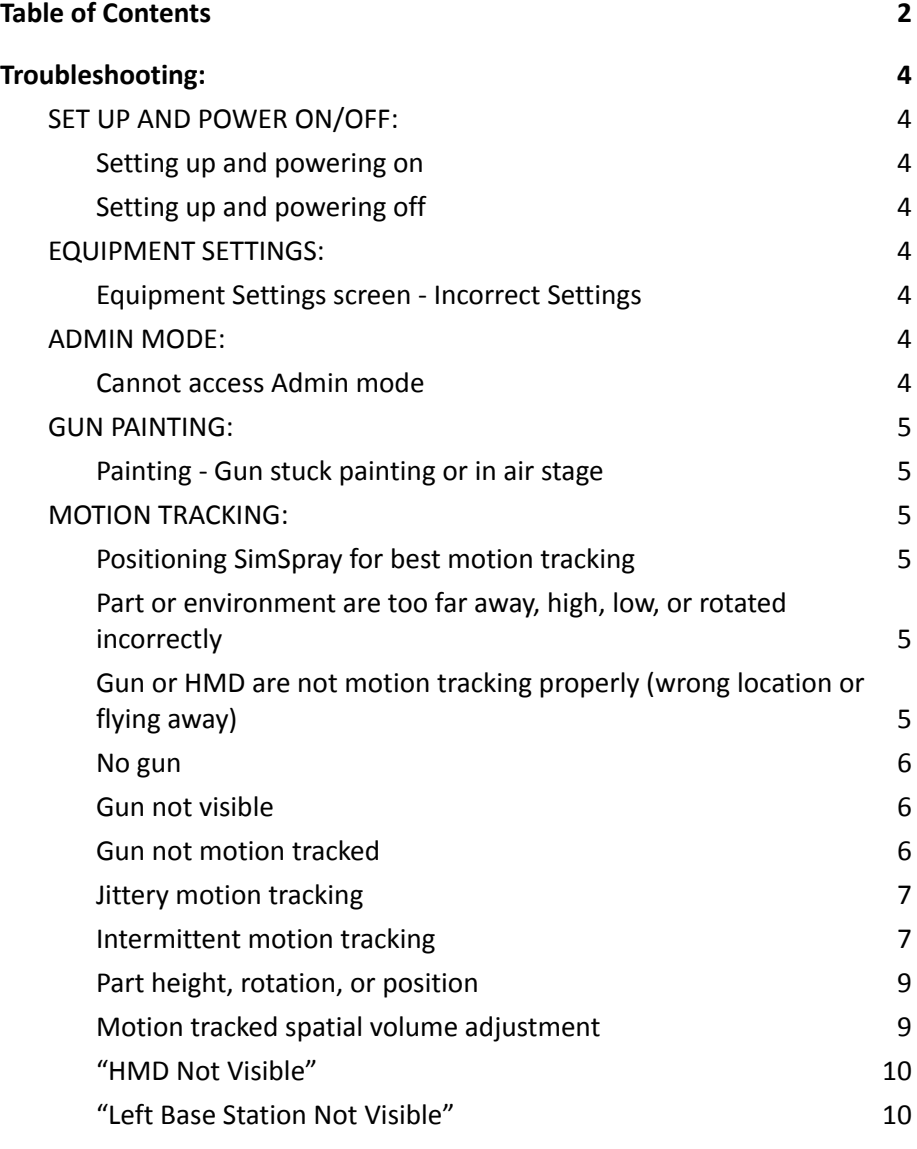

# **SIMSPRAY 3.X OR GO**

# **COMMON TROUBLESHOOTING**

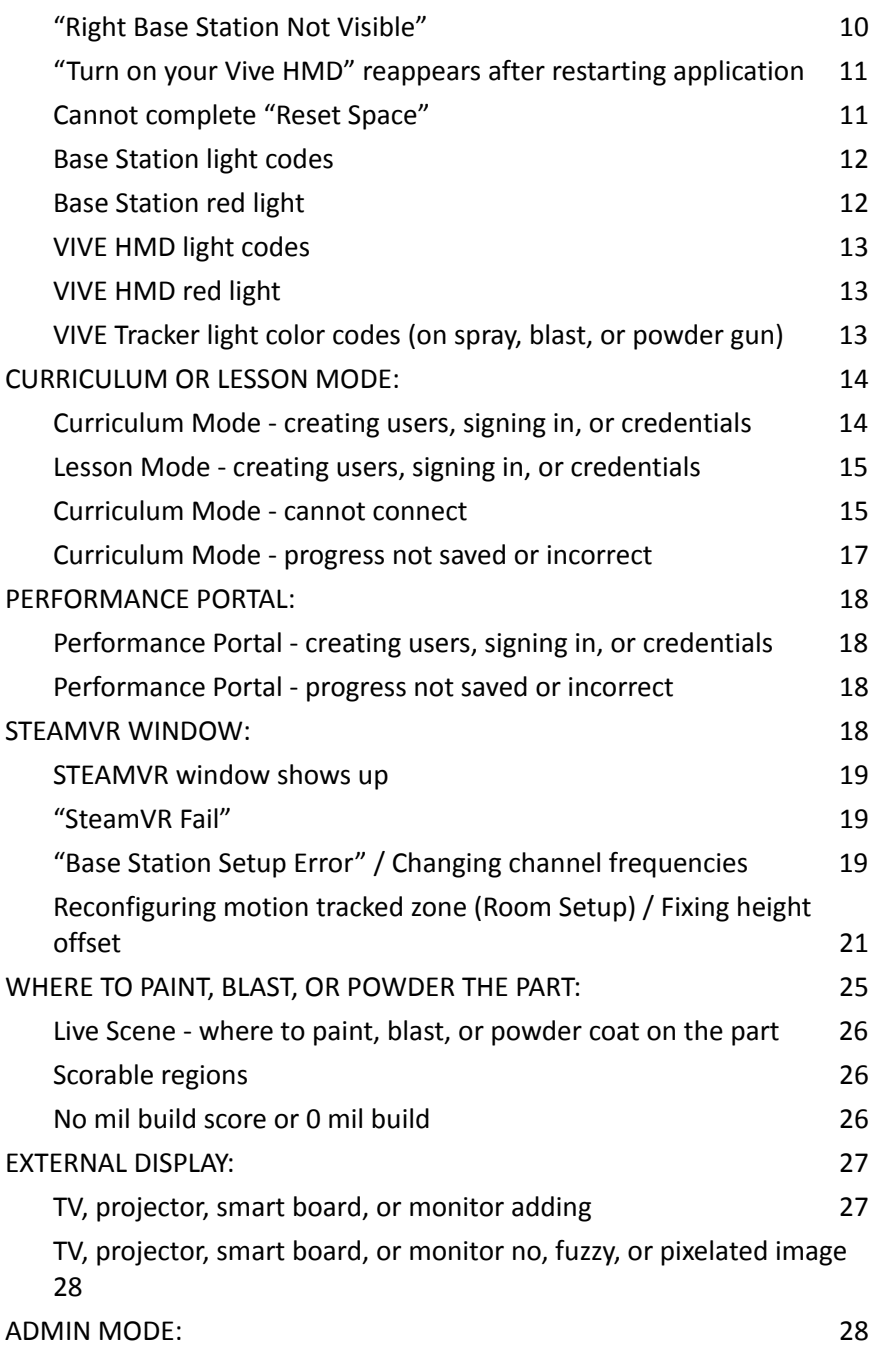

## **COMMON TROUBLESHOOTING**

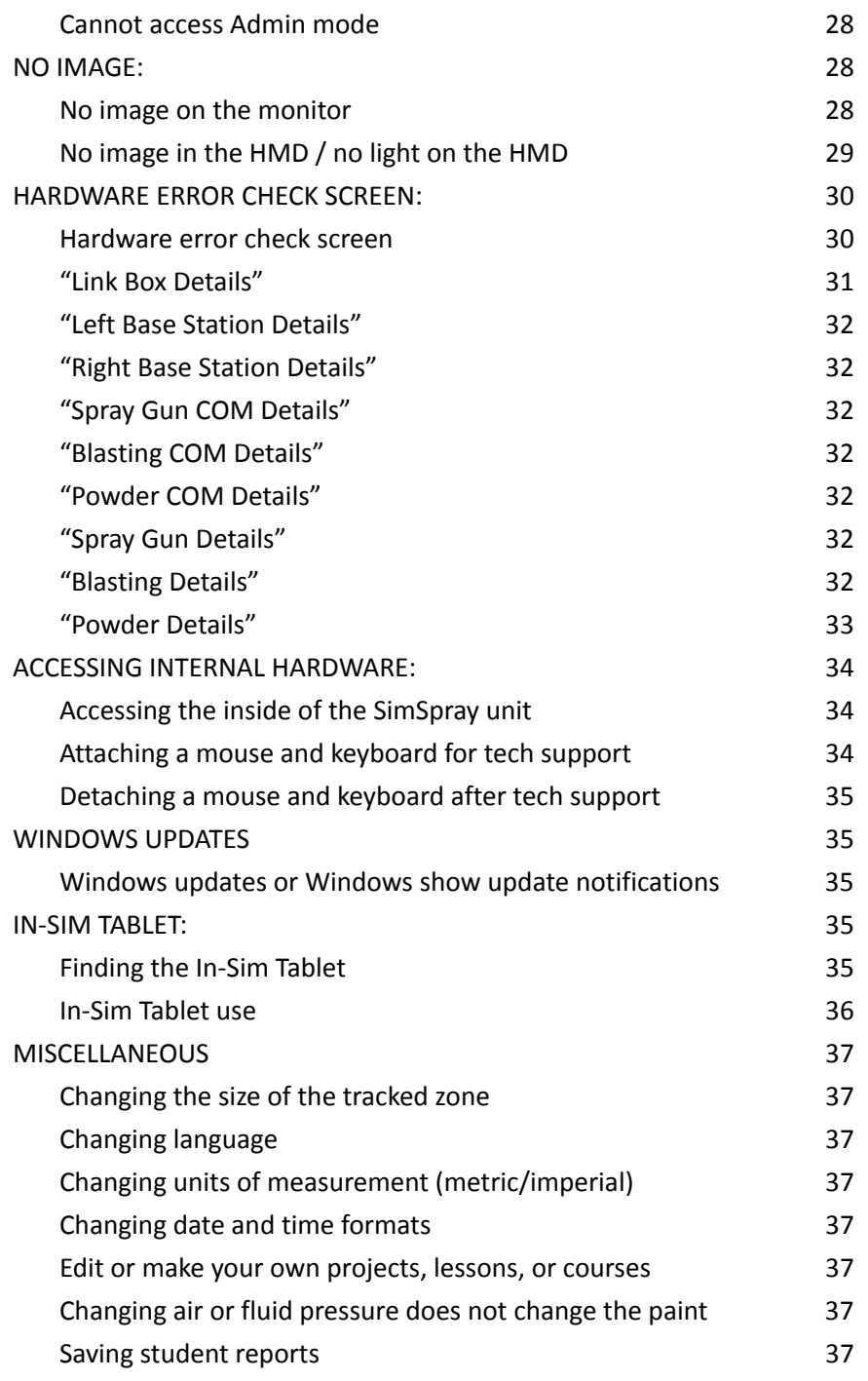

[Outputting student lesson completion](#page-36-8) [37](#page-36-8) [Outputting Paintometer Info](#page-36-9) [37](#page-36-9)

*Doc. version 1.13, Updated 3/8/2022 Copyright 2022 VRSim, Inc.* Page 3 of 37

## <span id="page-3-0"></span>**Troubleshooting:**

<span id="page-3-1"></span>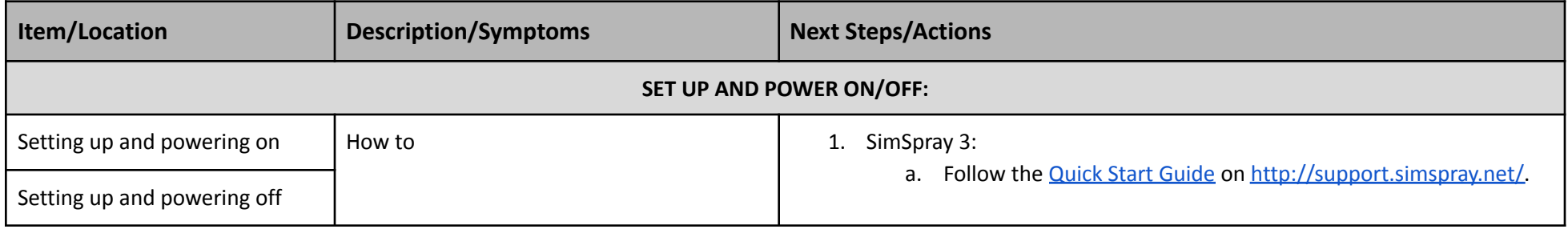

<span id="page-3-4"></span><span id="page-3-3"></span><span id="page-3-2"></span>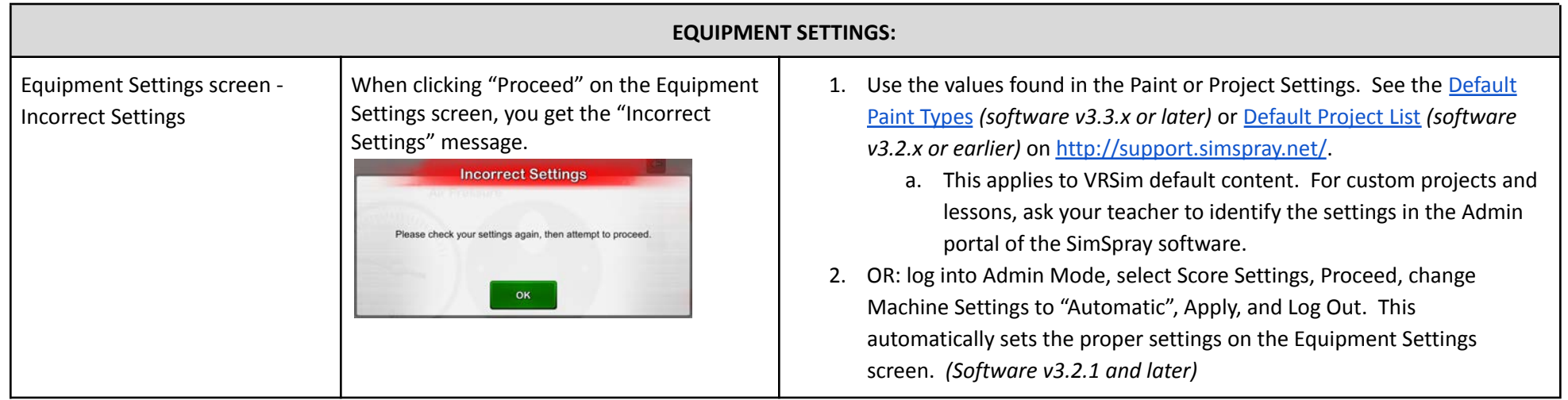

<span id="page-3-6"></span><span id="page-3-5"></span>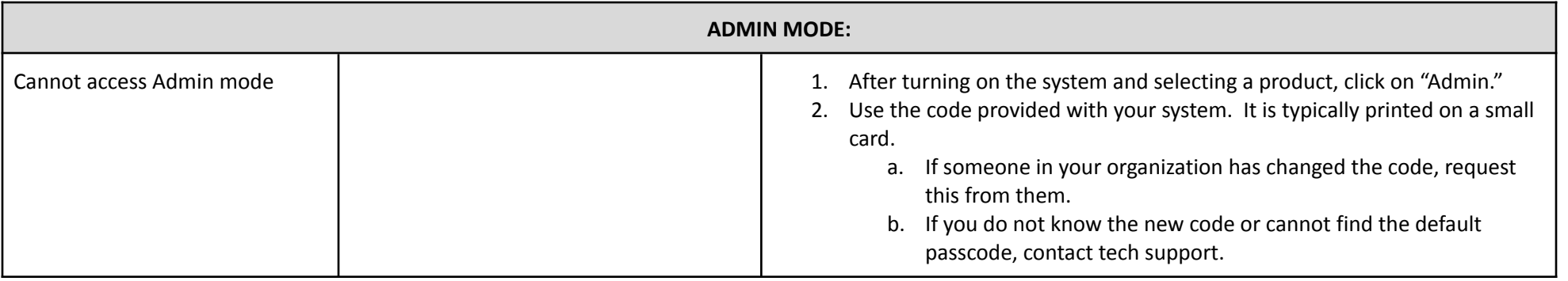

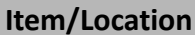

<span id="page-4-1"></span><span id="page-4-0"></span>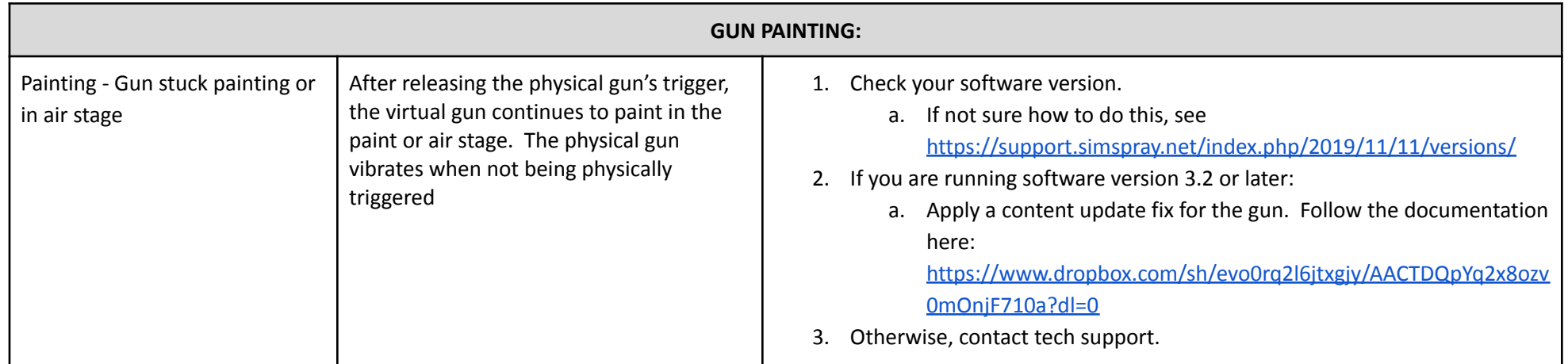

<span id="page-4-5"></span><span id="page-4-4"></span><span id="page-4-3"></span><span id="page-4-2"></span>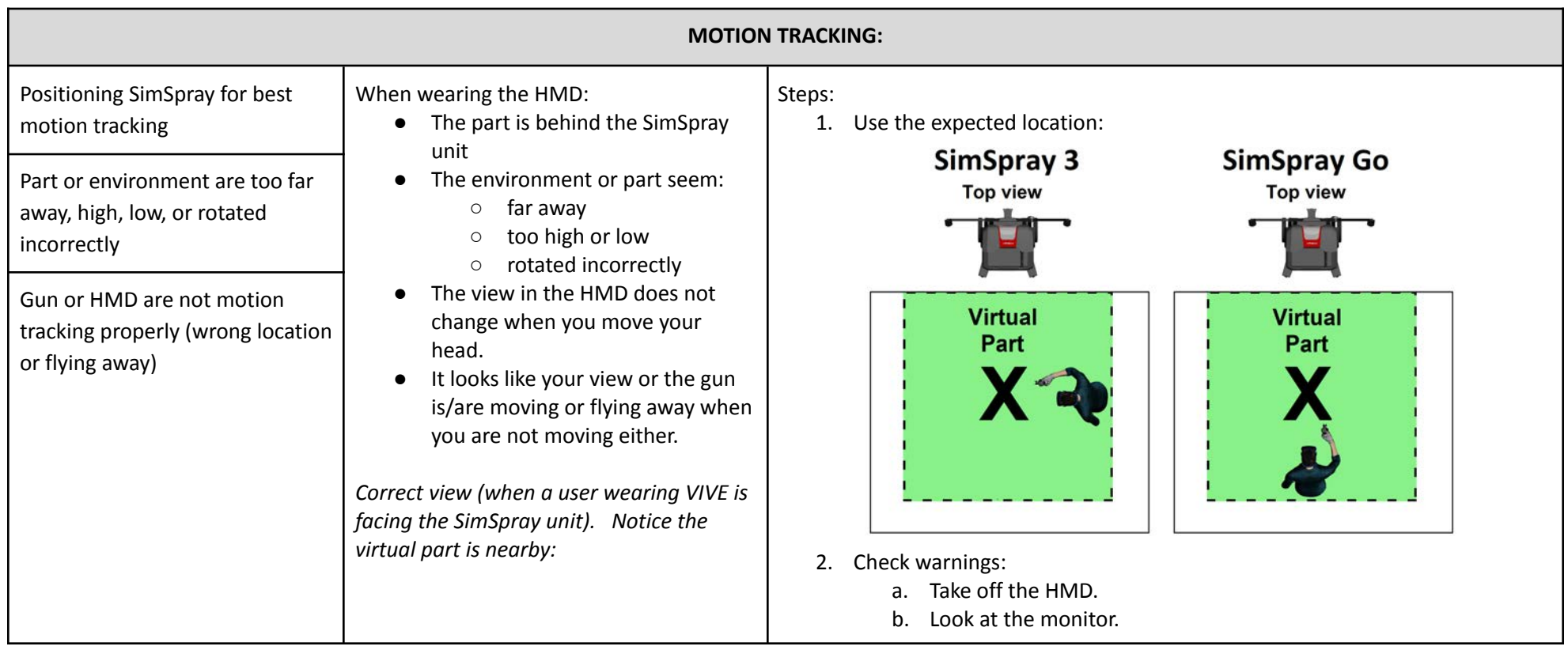

<span id="page-5-2"></span><span id="page-5-1"></span><span id="page-5-0"></span>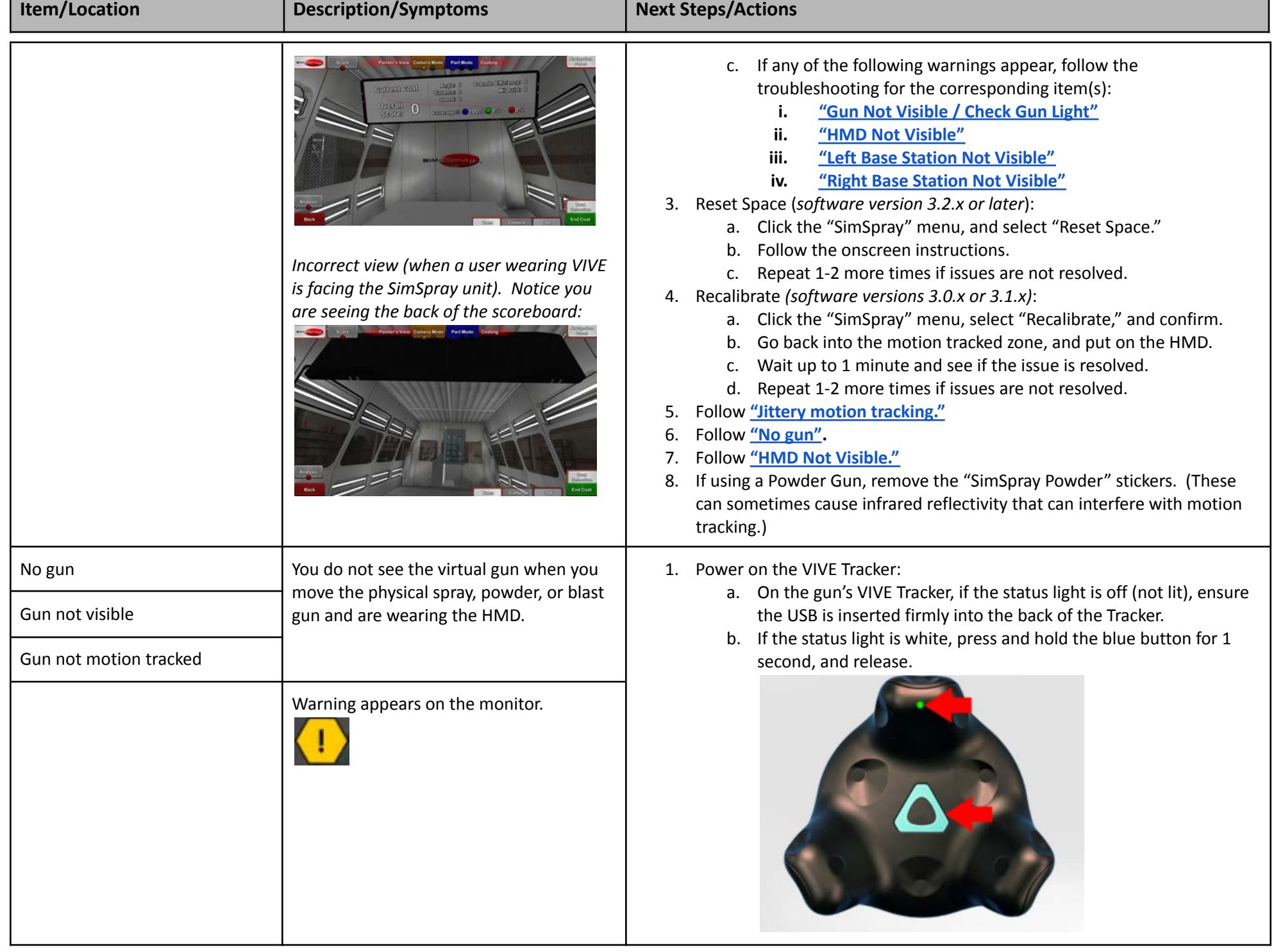

<span id="page-6-1"></span><span id="page-6-0"></span>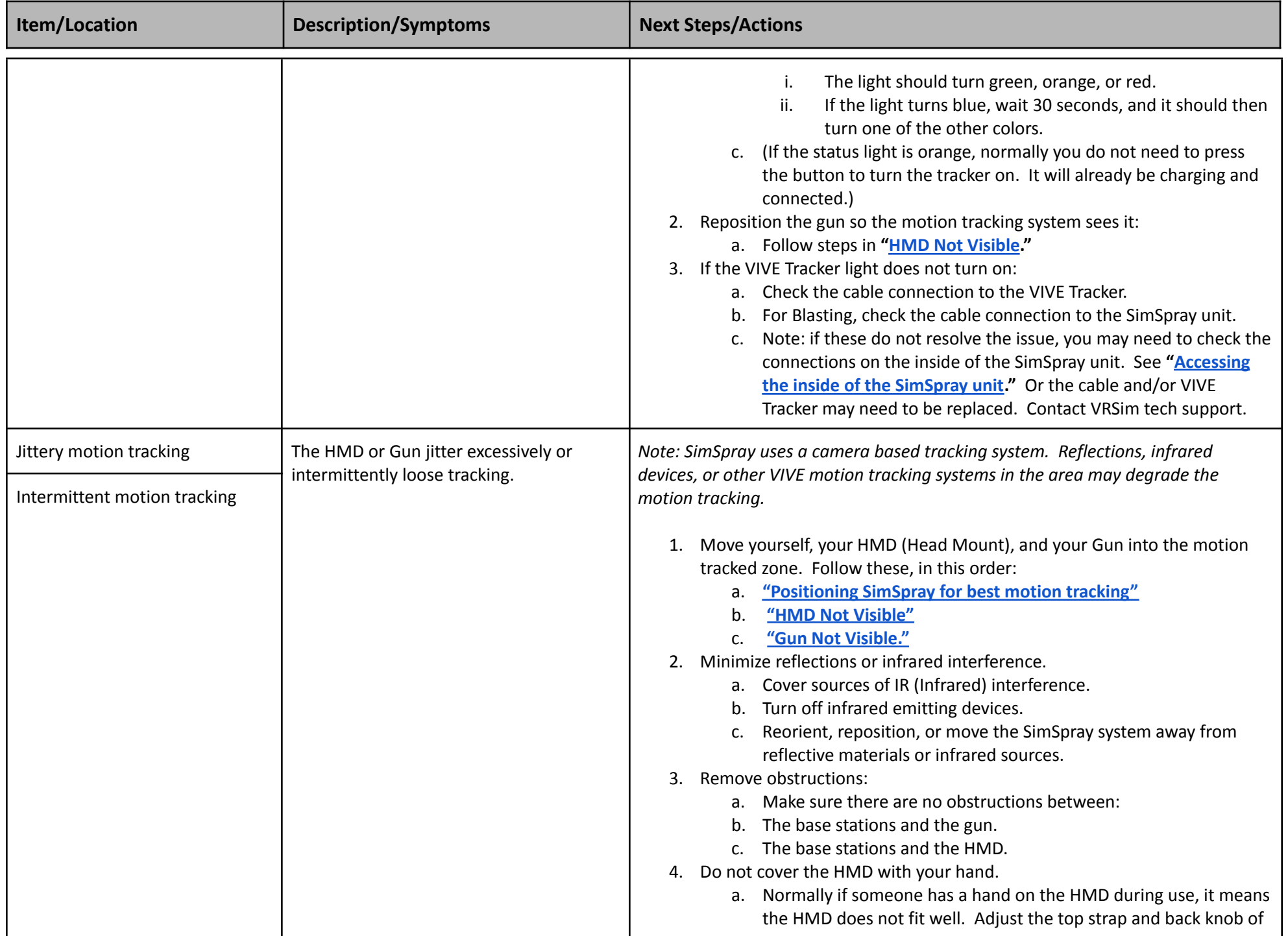

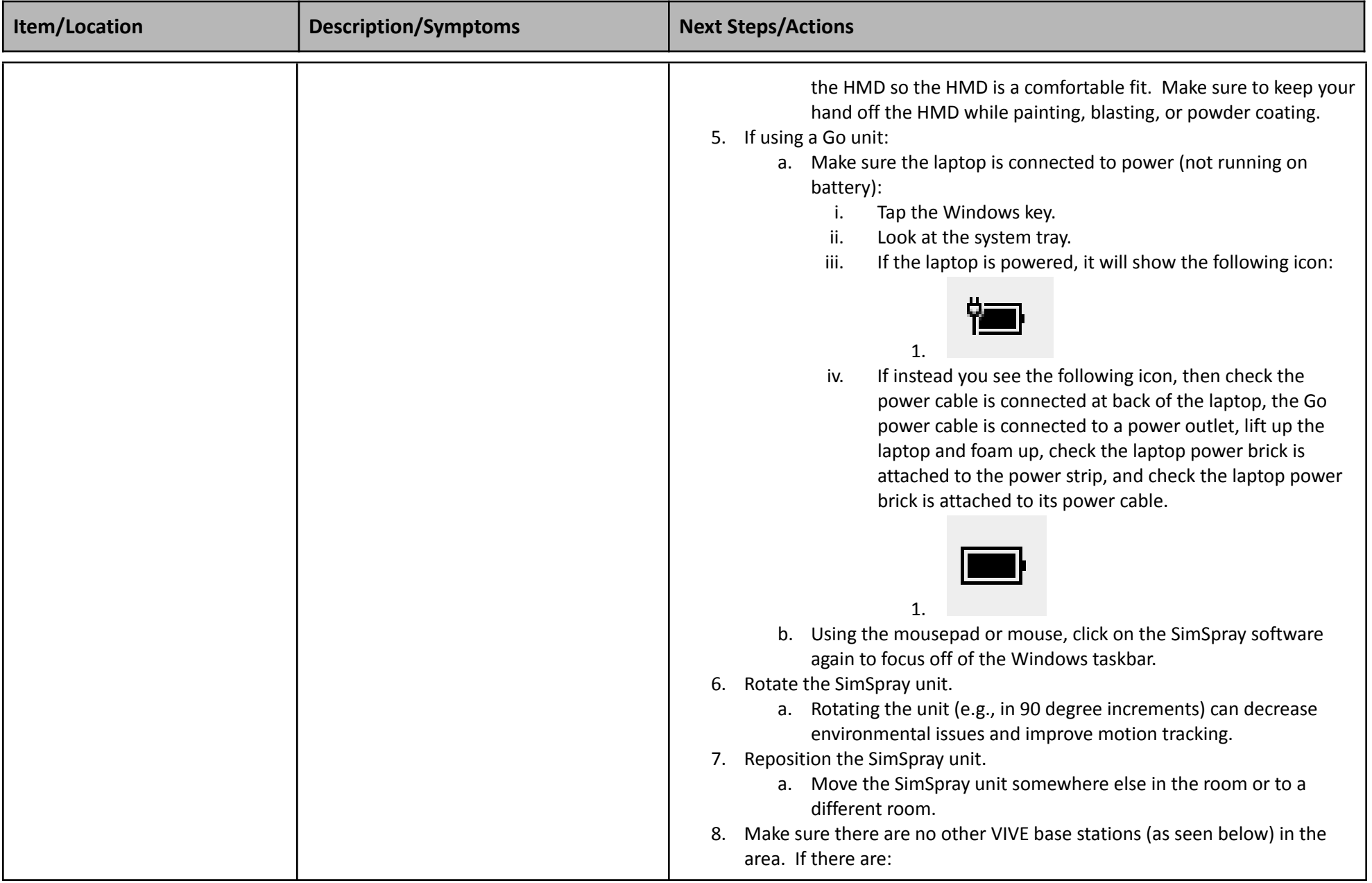

<span id="page-8-1"></span><span id="page-8-0"></span>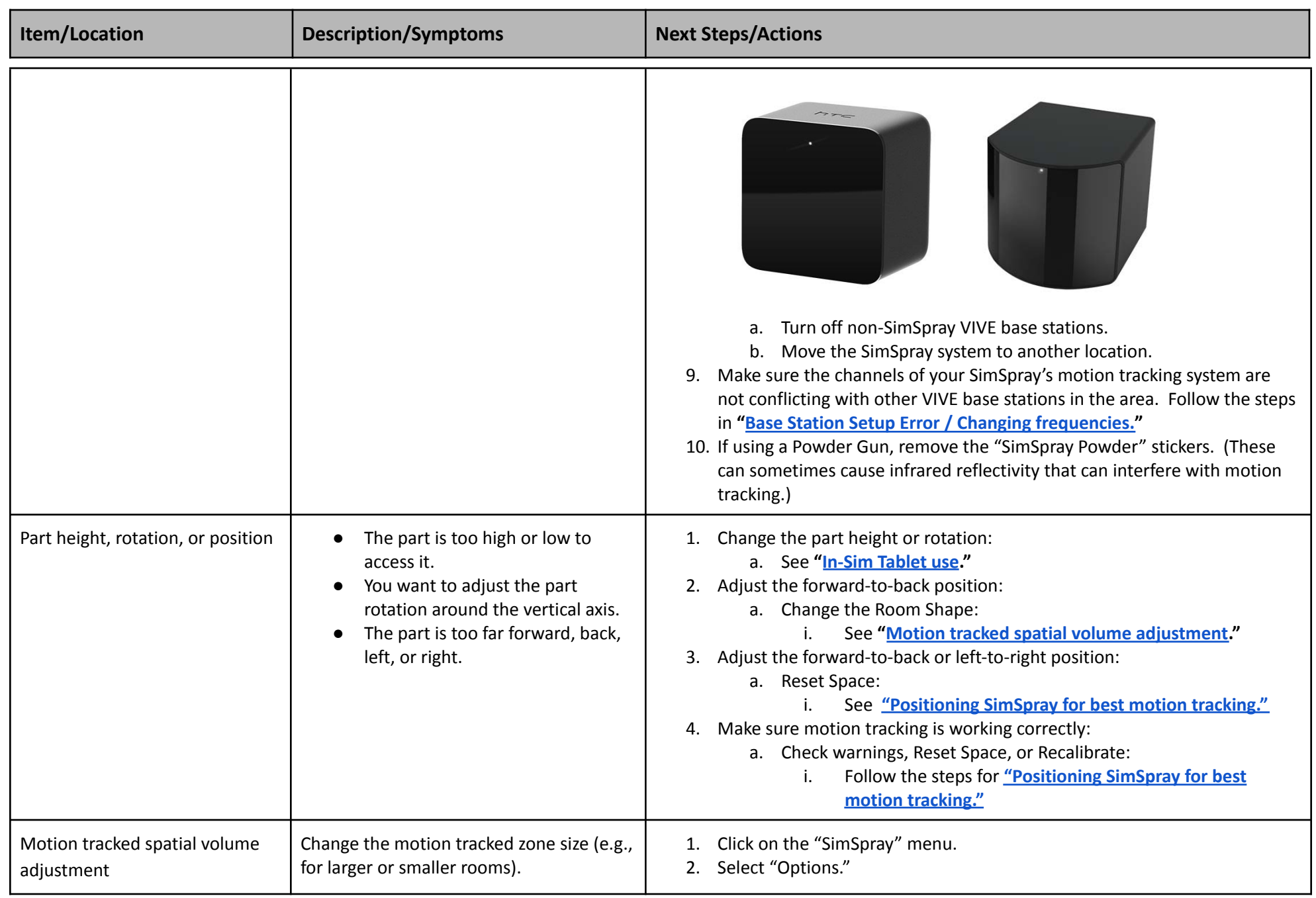

<span id="page-9-2"></span><span id="page-9-1"></span><span id="page-9-0"></span>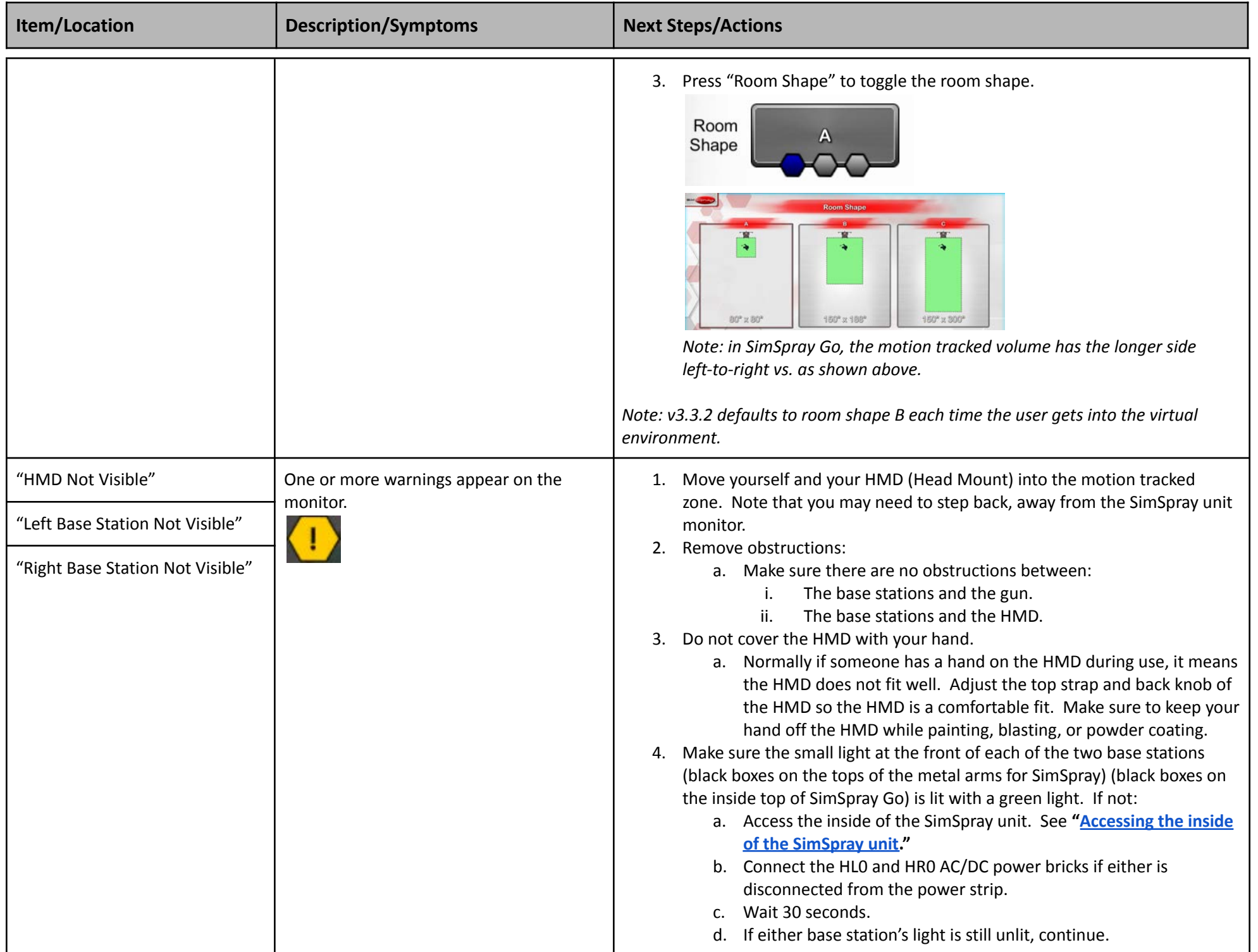

<span id="page-10-1"></span><span id="page-10-0"></span>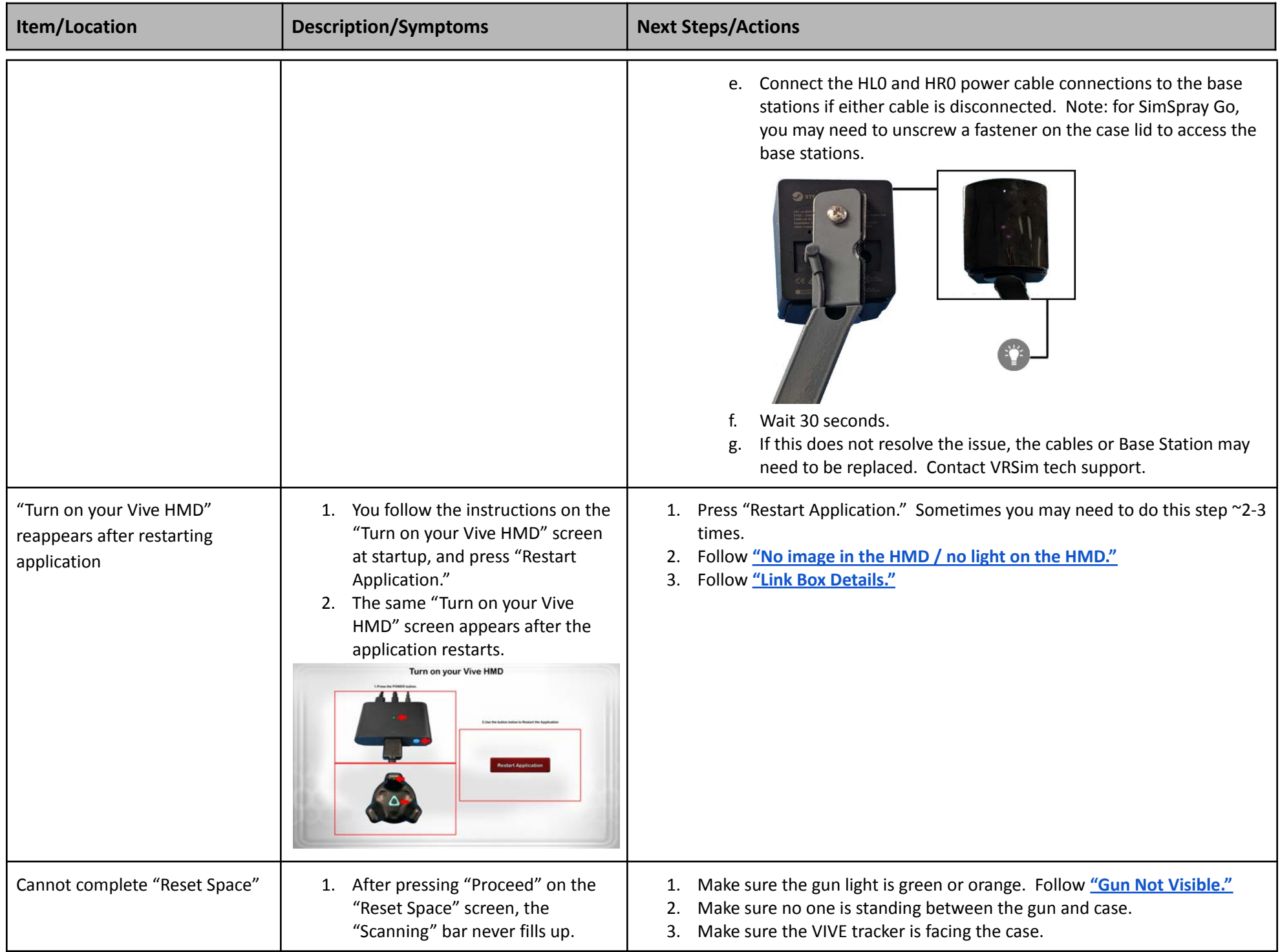

<span id="page-11-1"></span><span id="page-11-0"></span>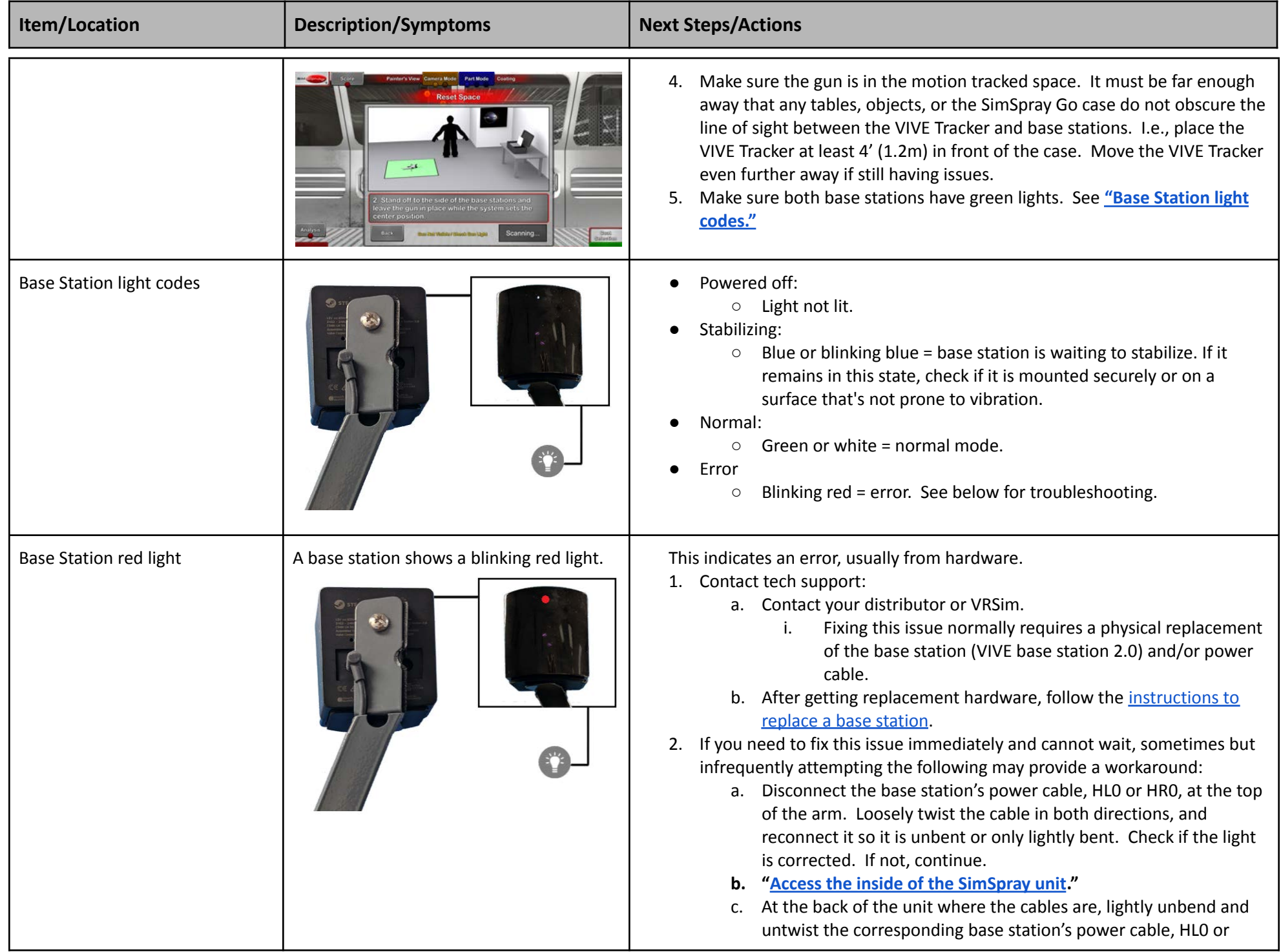

<span id="page-12-2"></span><span id="page-12-1"></span><span id="page-12-0"></span>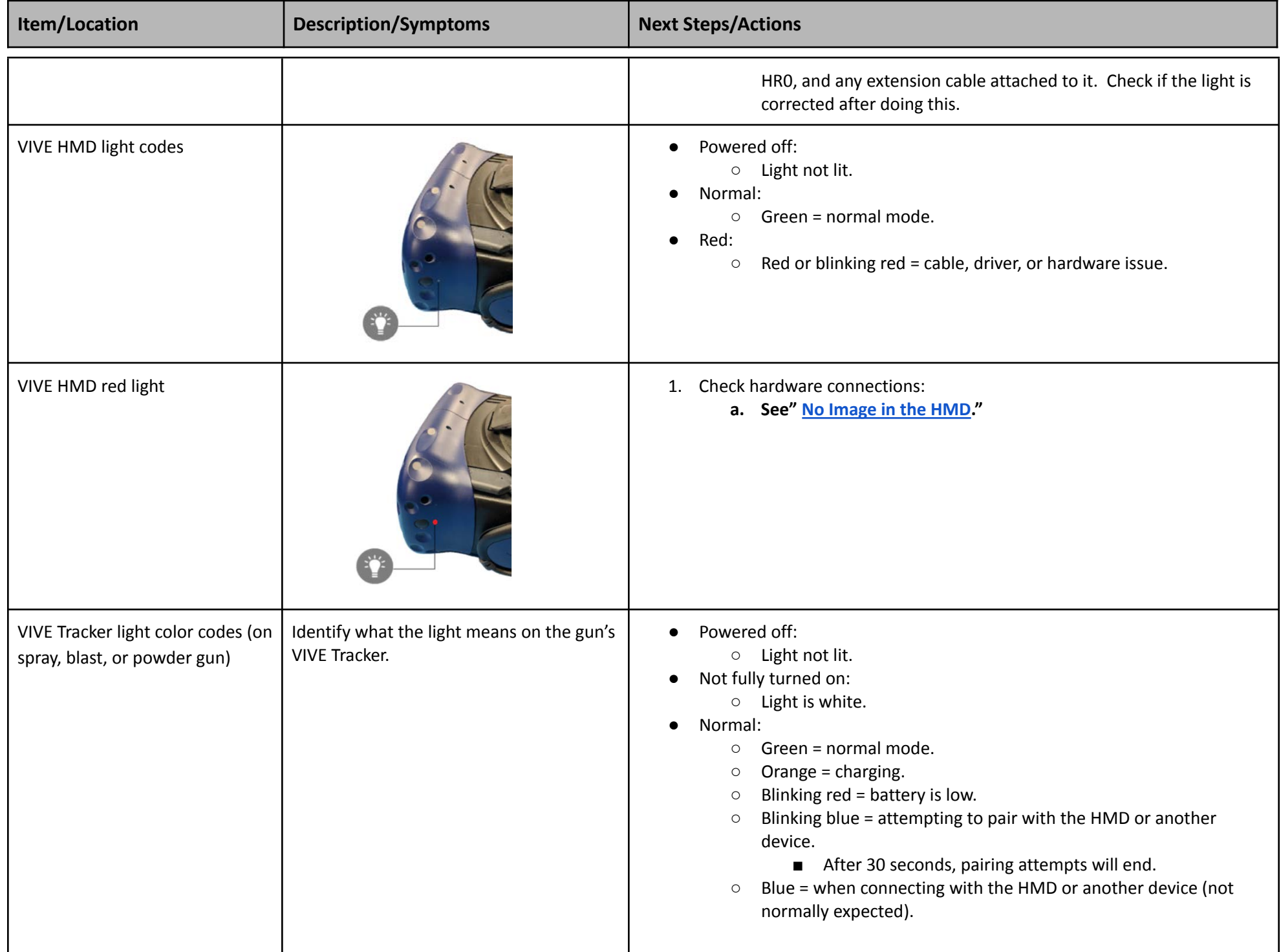

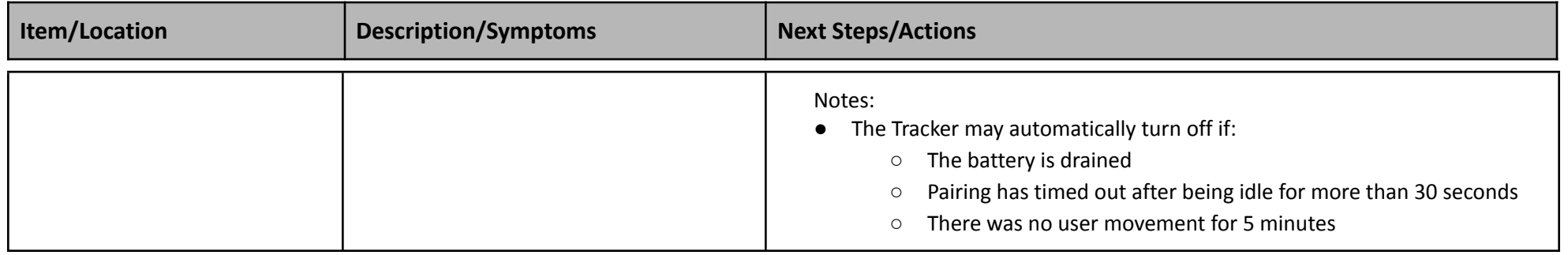

<span id="page-13-0"></span>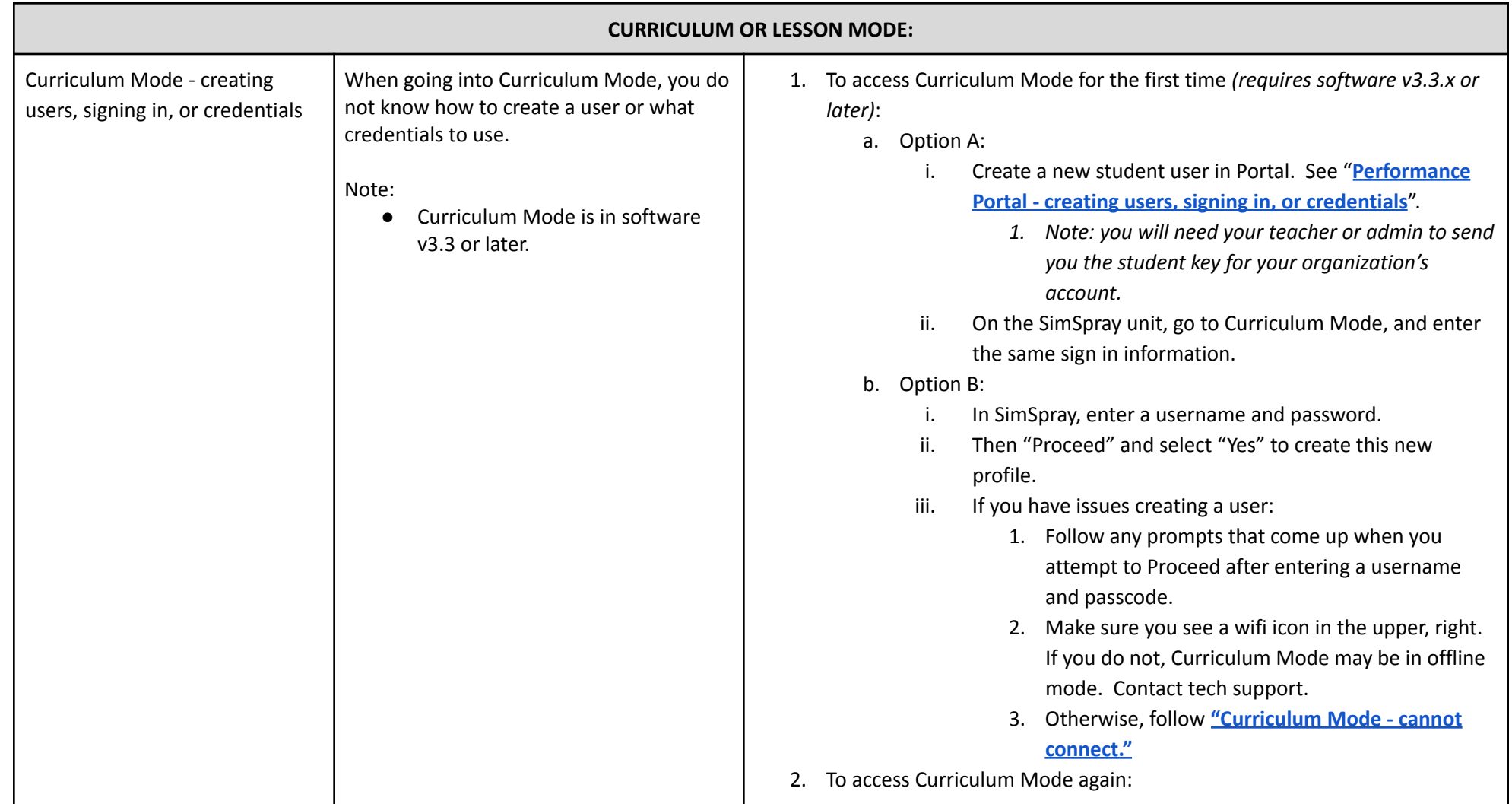

<span id="page-14-0"></span>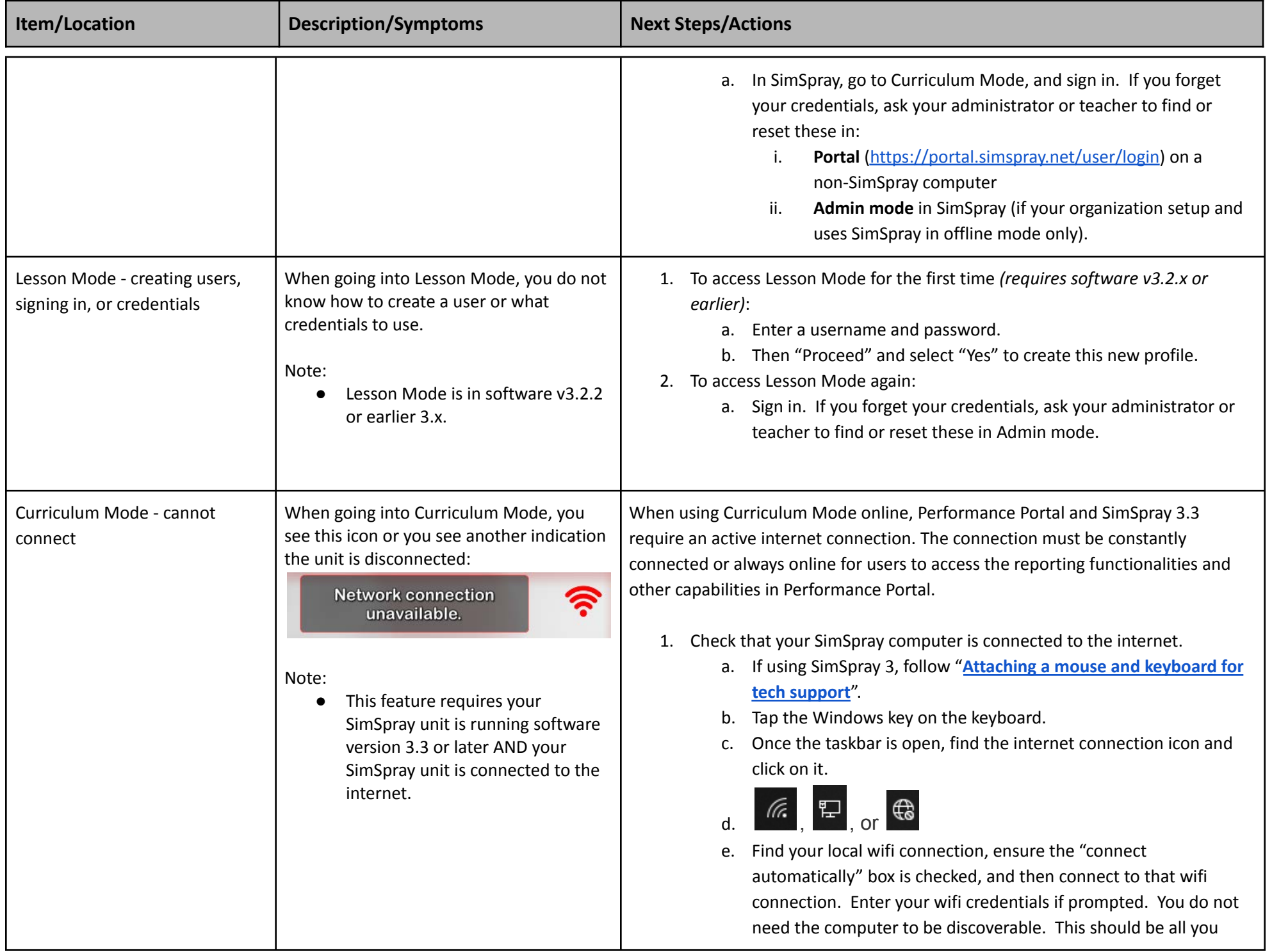

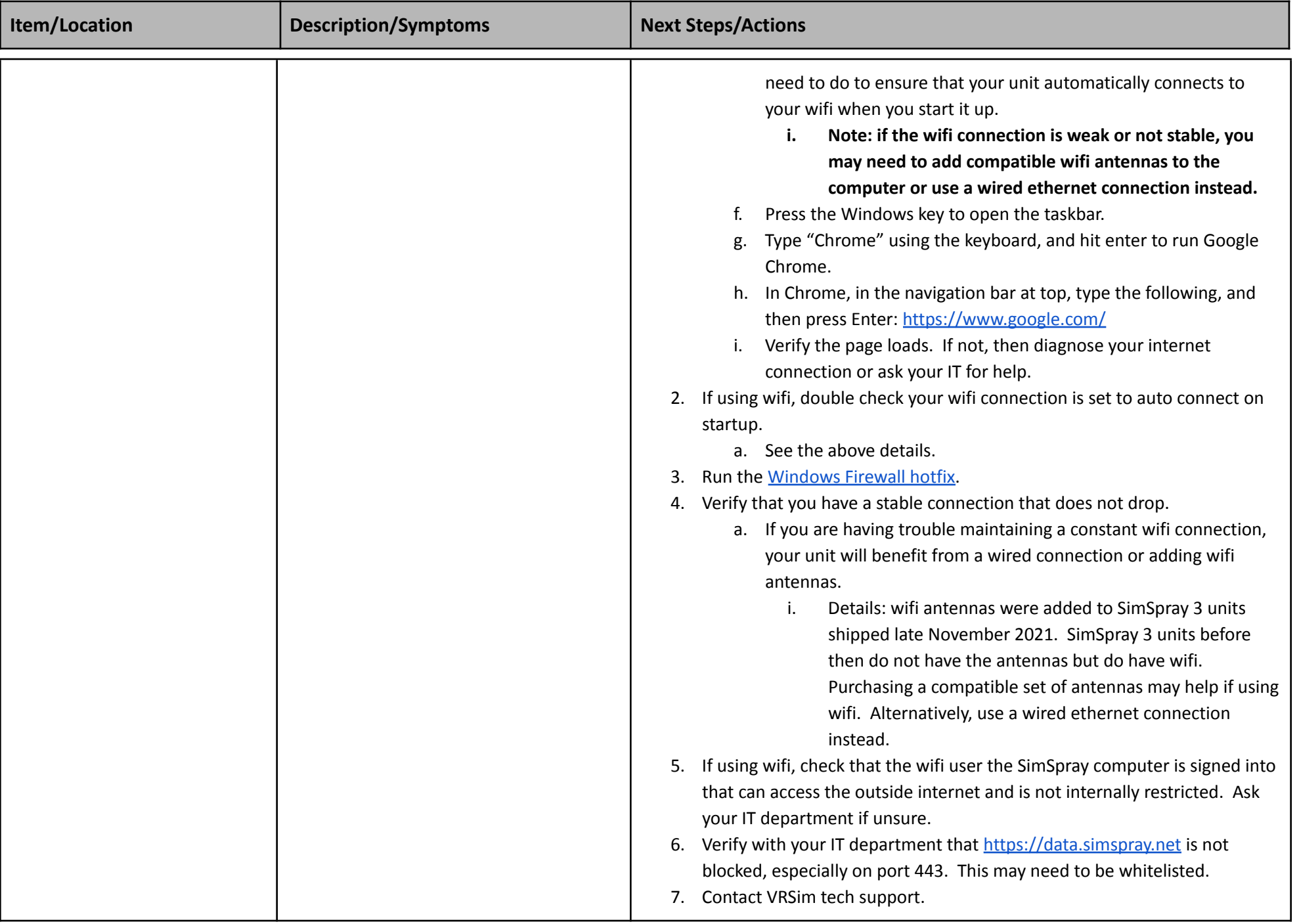

<span id="page-16-0"></span>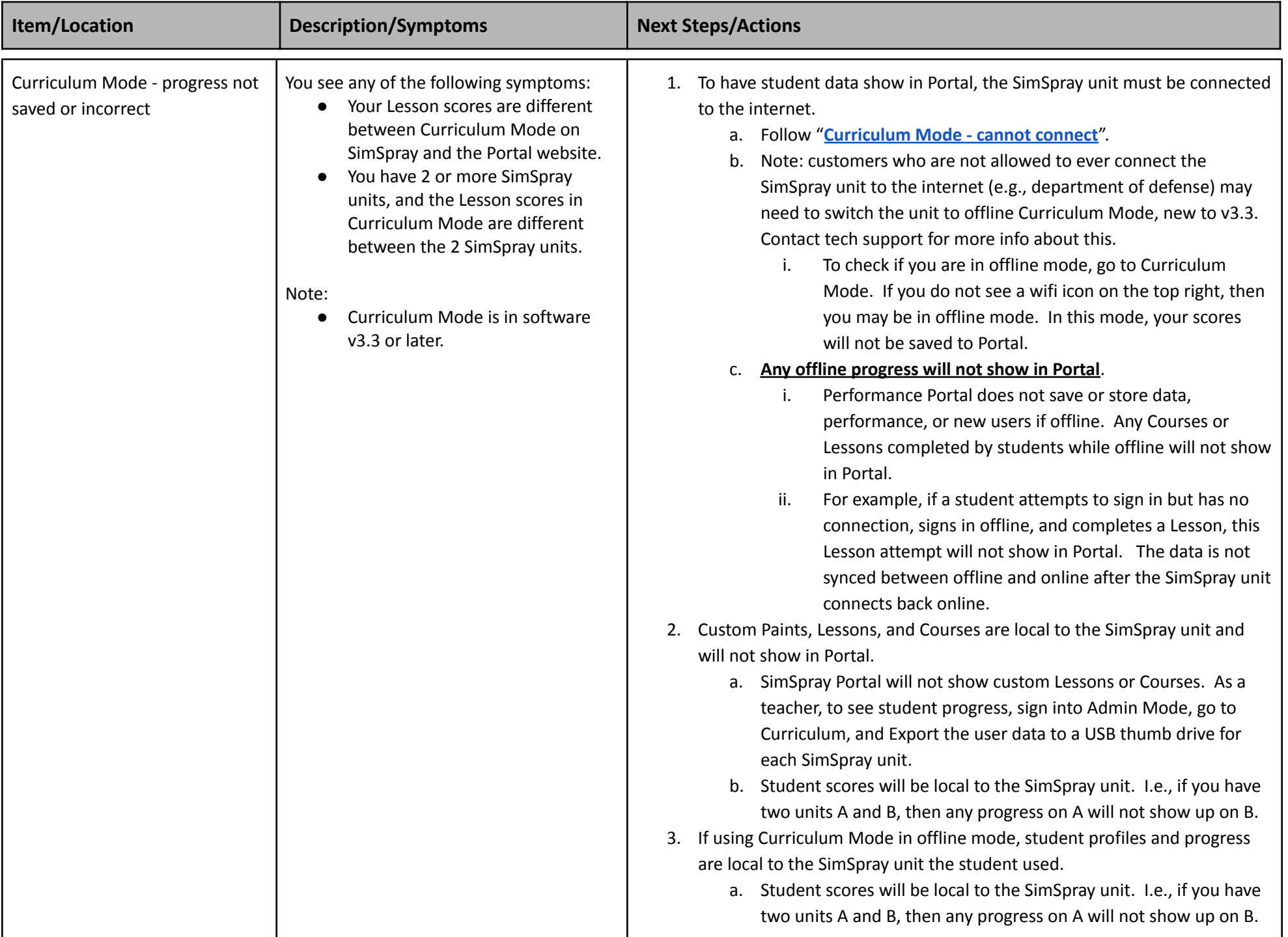

<span id="page-17-1"></span><span id="page-17-0"></span>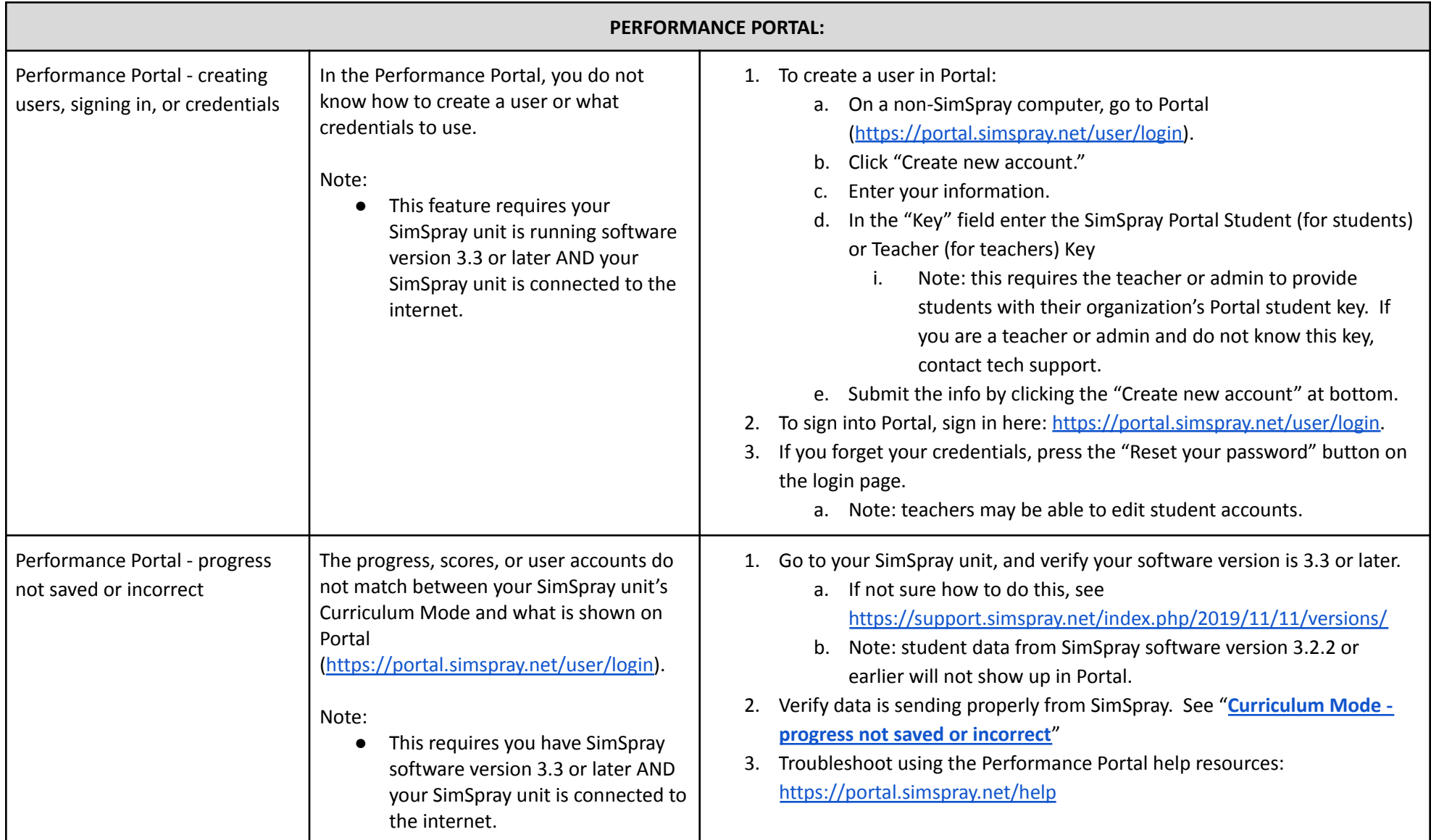

#### <span id="page-17-2"></span>**STEAMVR WINDOW:**

<span id="page-18-2"></span><span id="page-18-1"></span><span id="page-18-0"></span>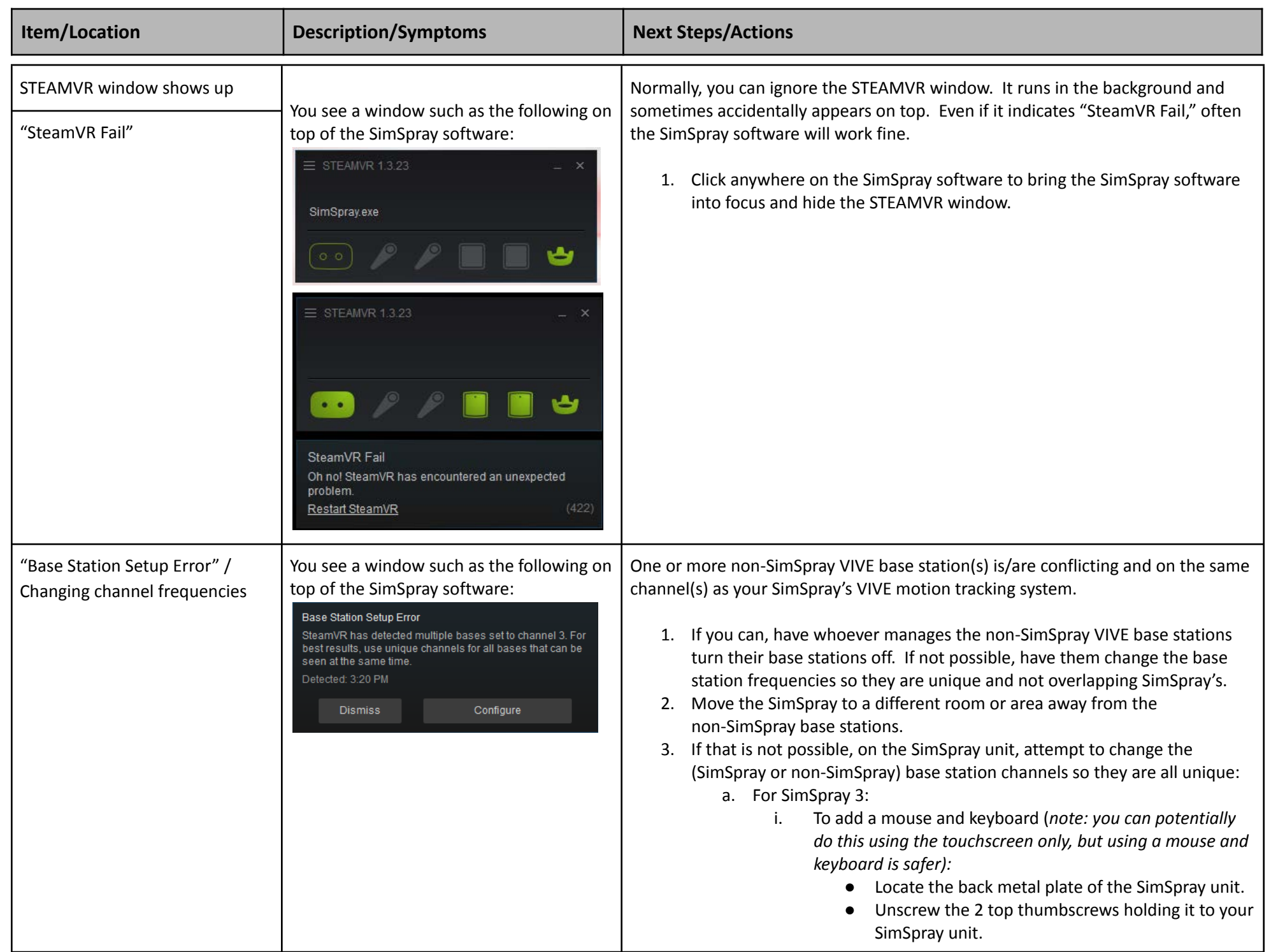

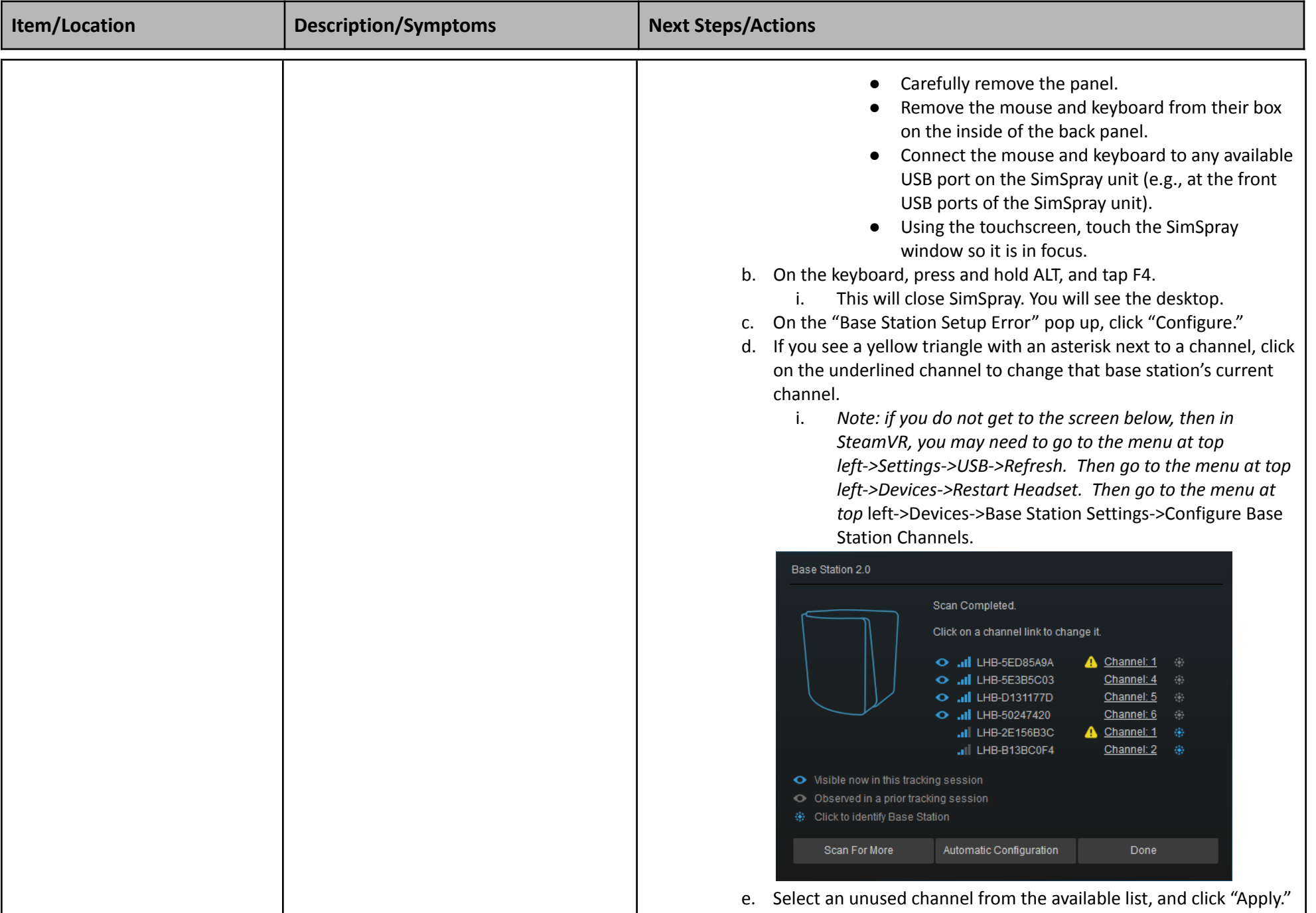

<span id="page-20-0"></span>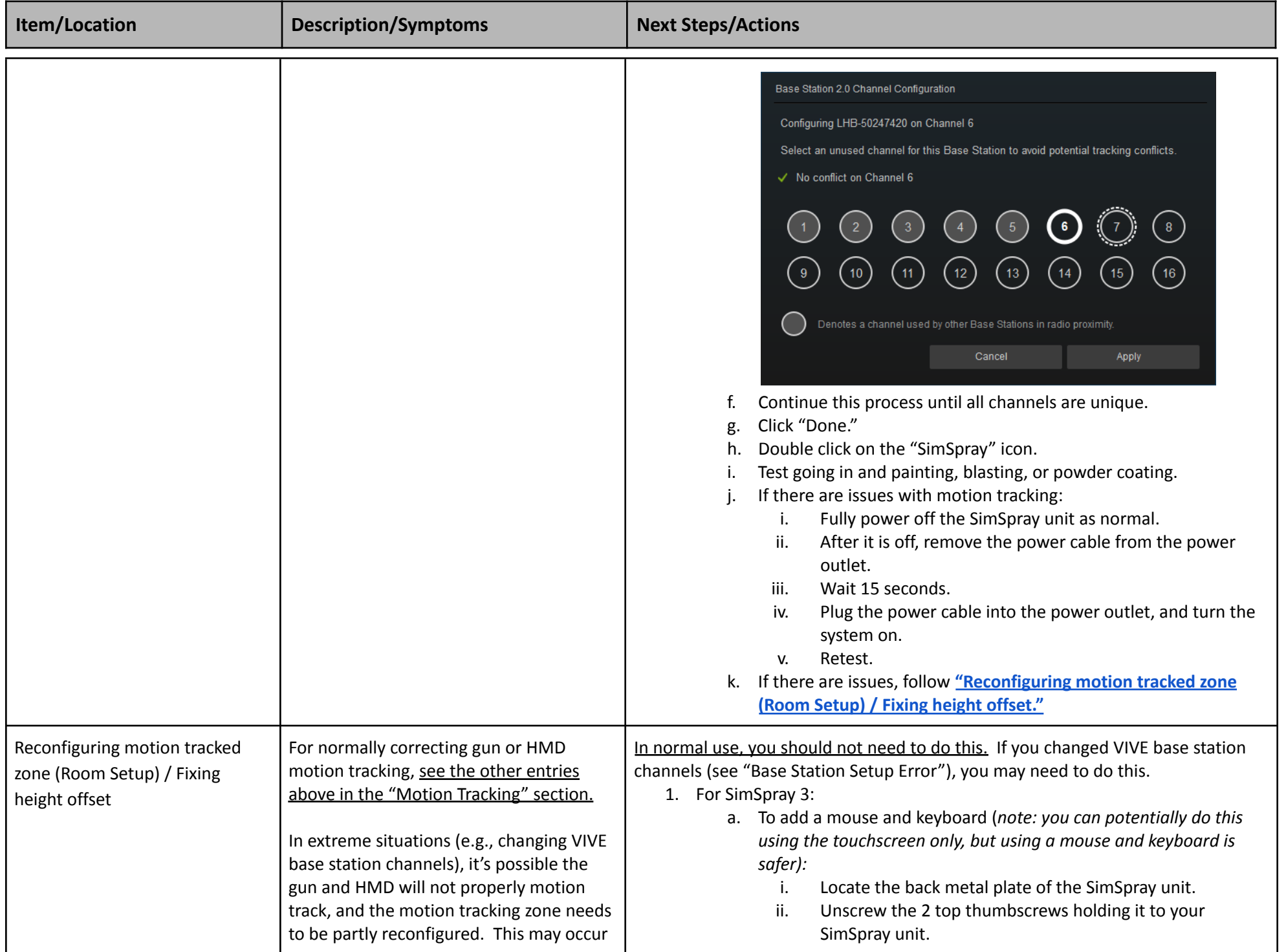

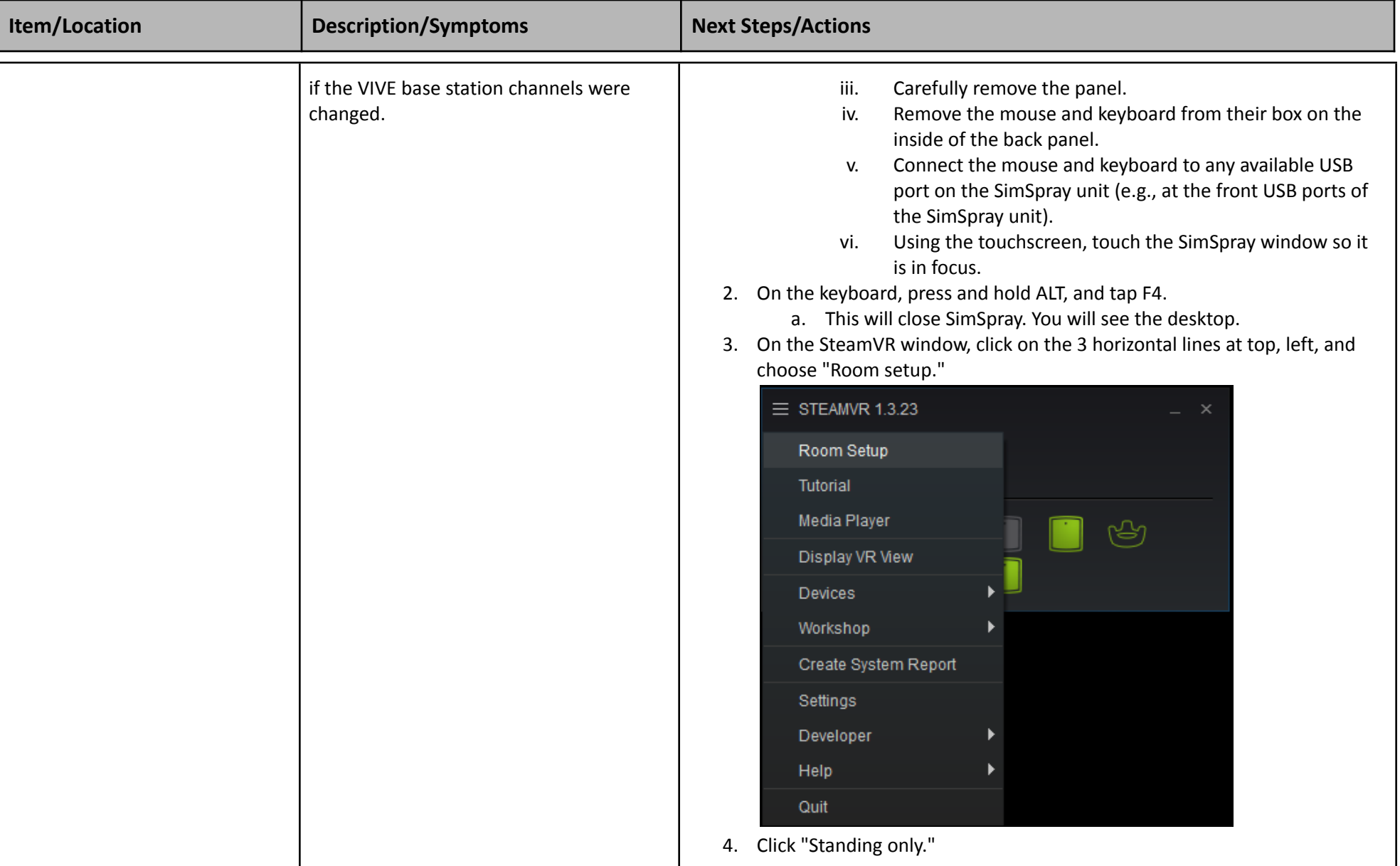

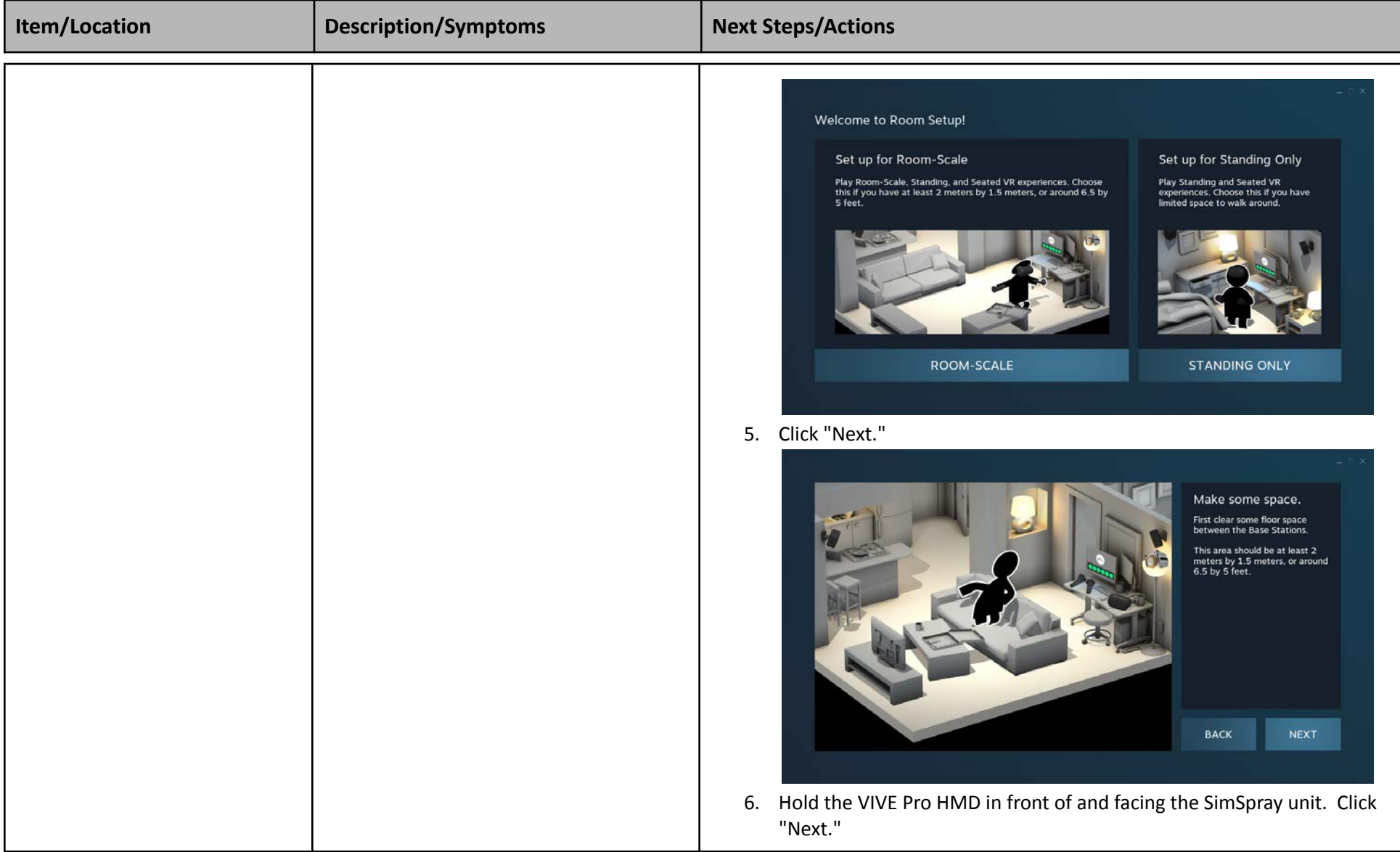

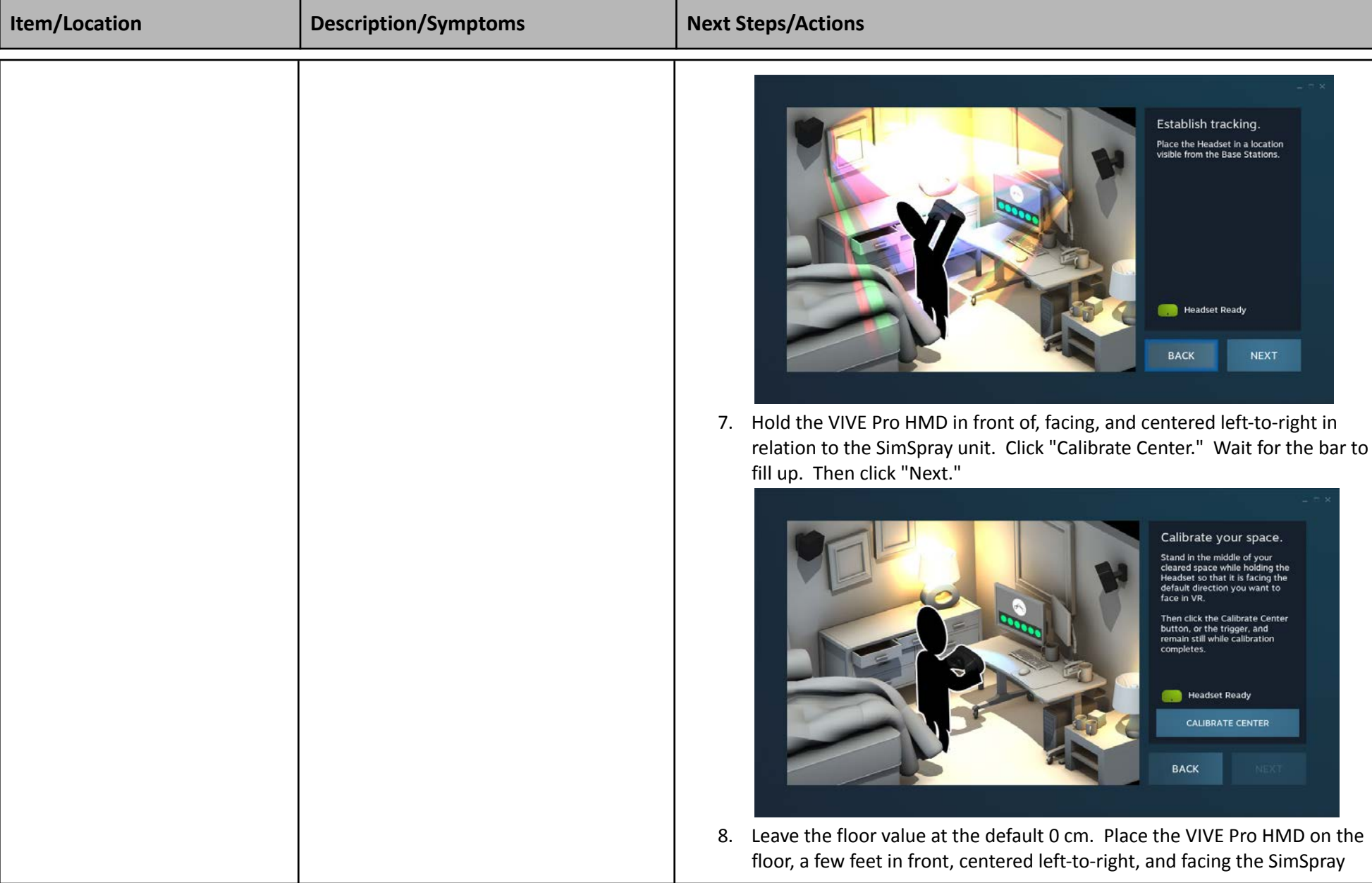

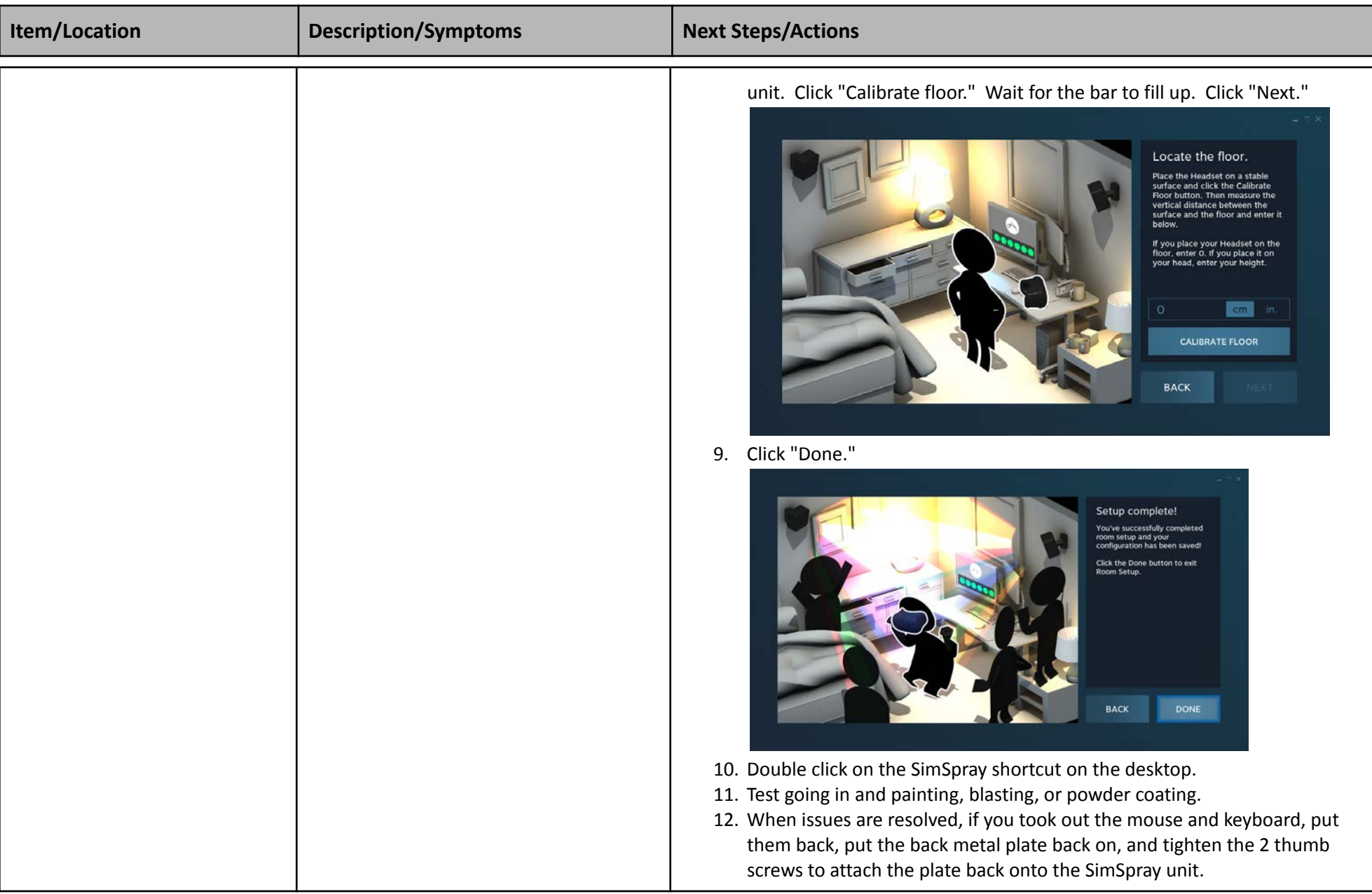

### <span id="page-24-0"></span>**WHERE TO PAINT, BLAST, OR POWDER THE PART:**

<span id="page-25-2"></span><span id="page-25-1"></span><span id="page-25-0"></span>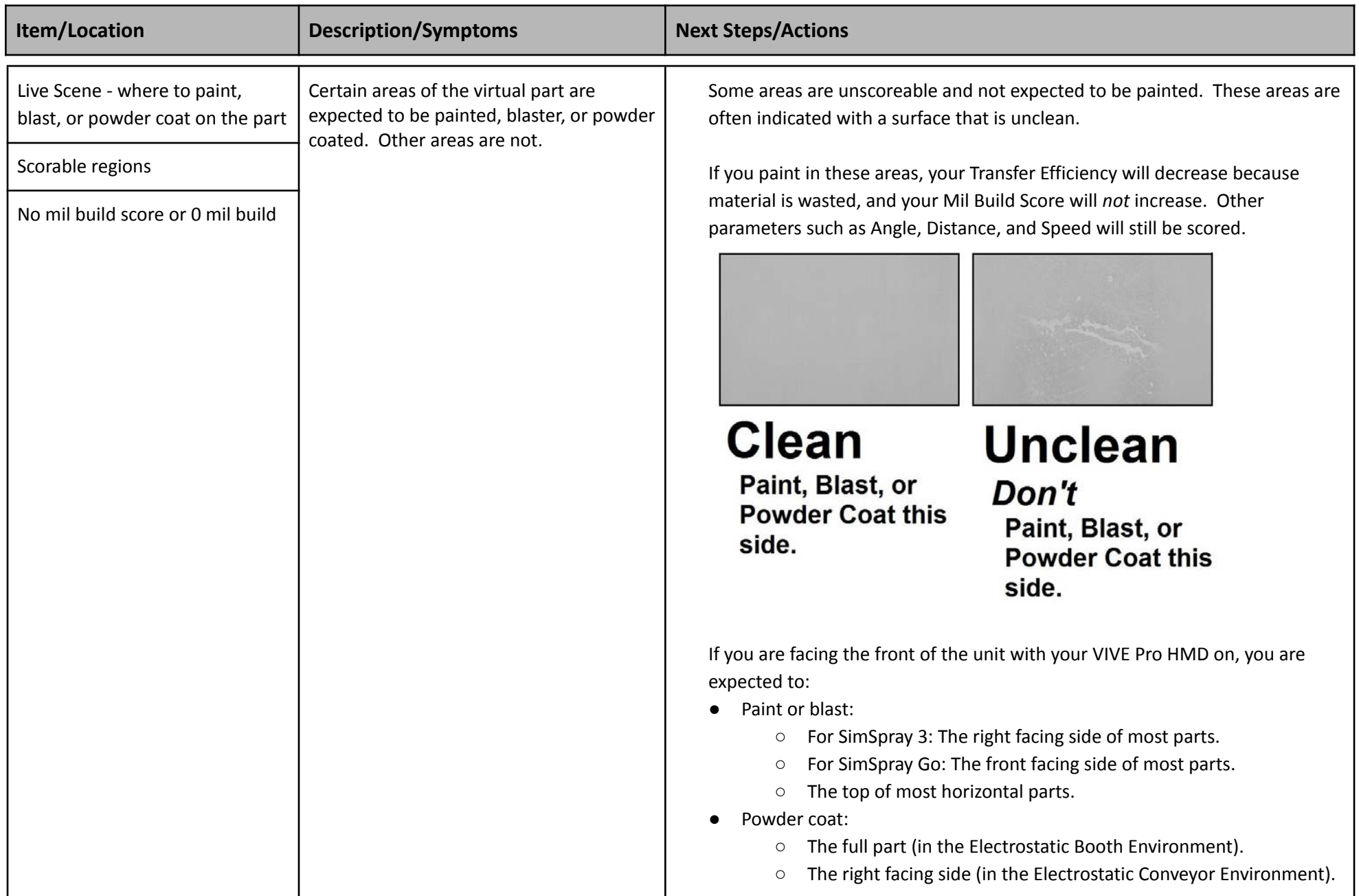

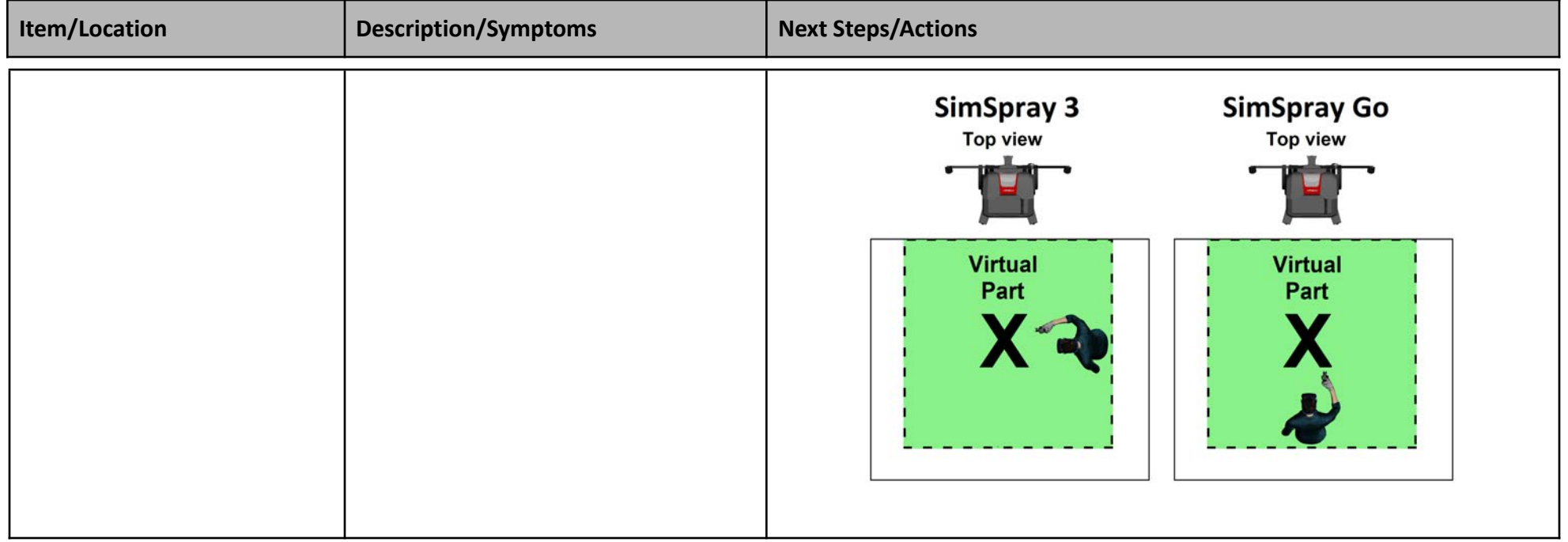

<span id="page-26-1"></span><span id="page-26-0"></span>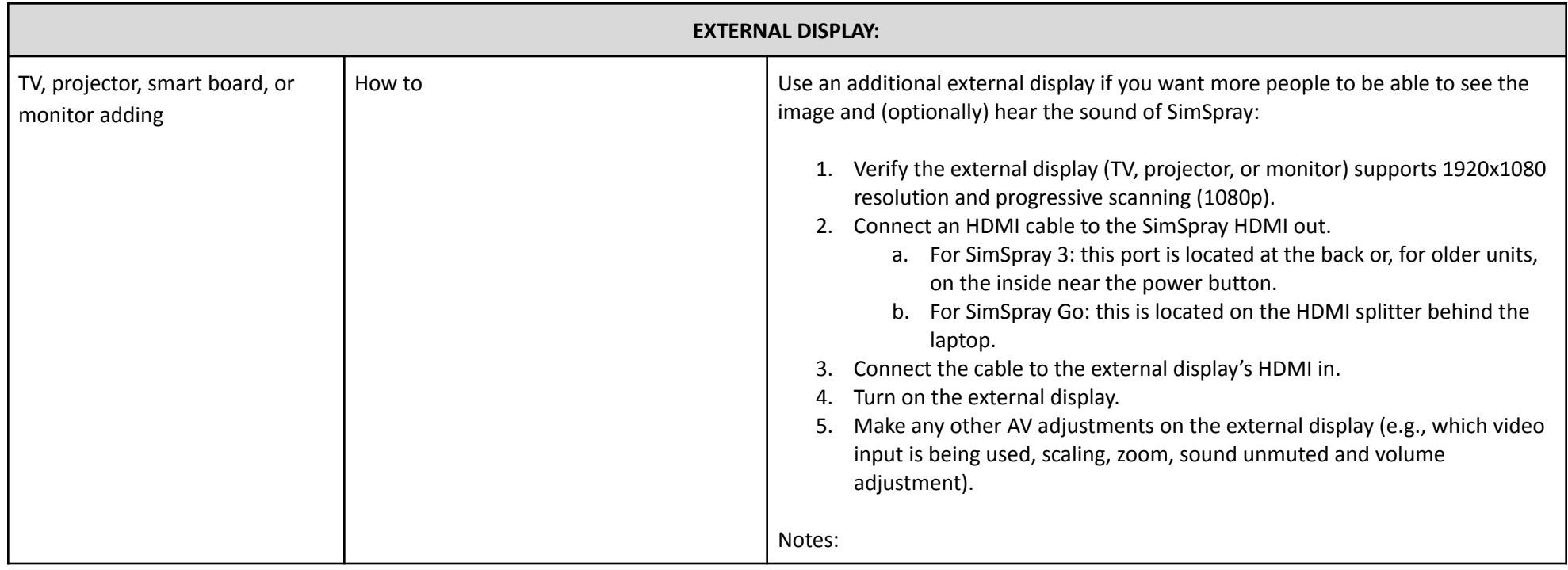

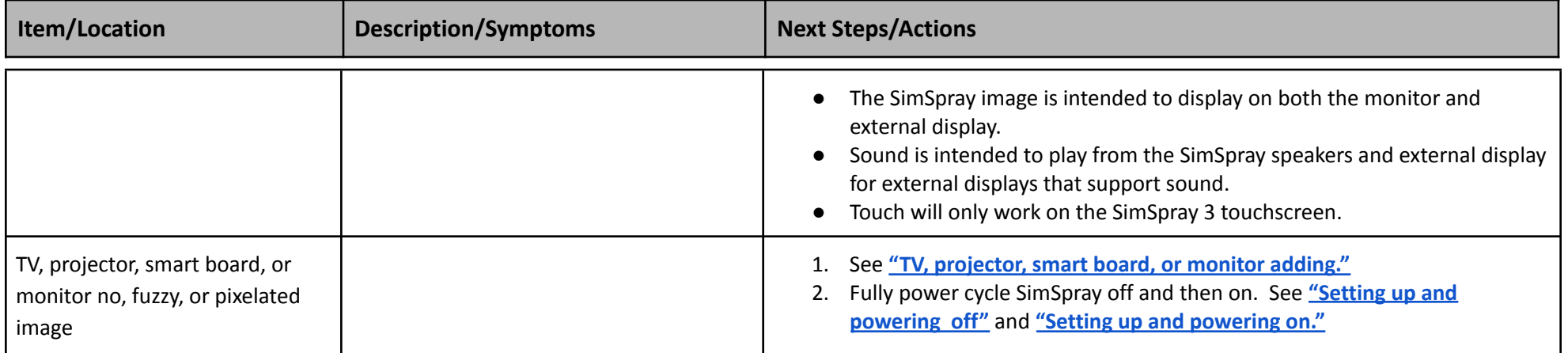

<span id="page-27-2"></span><span id="page-27-1"></span><span id="page-27-0"></span>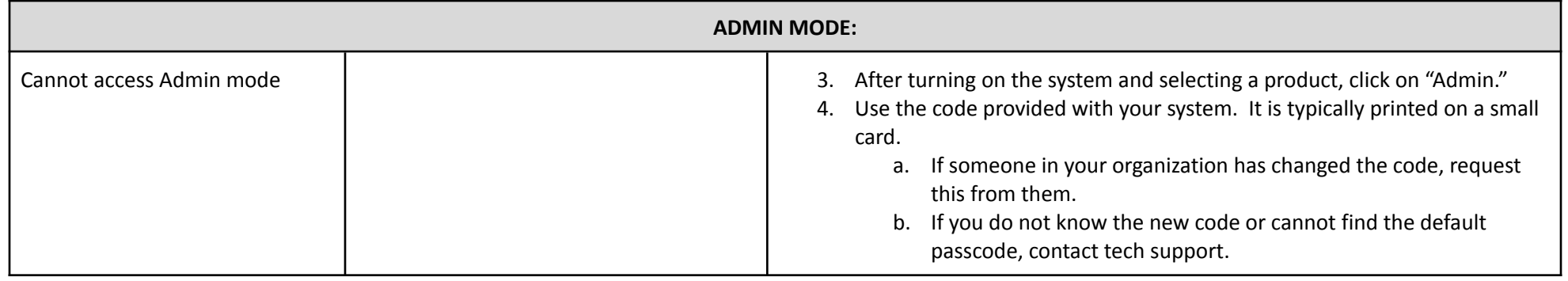

<span id="page-27-4"></span><span id="page-27-3"></span>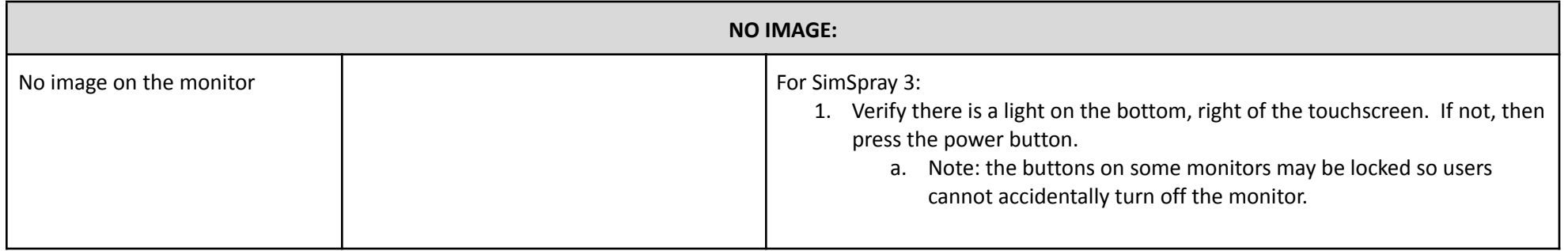

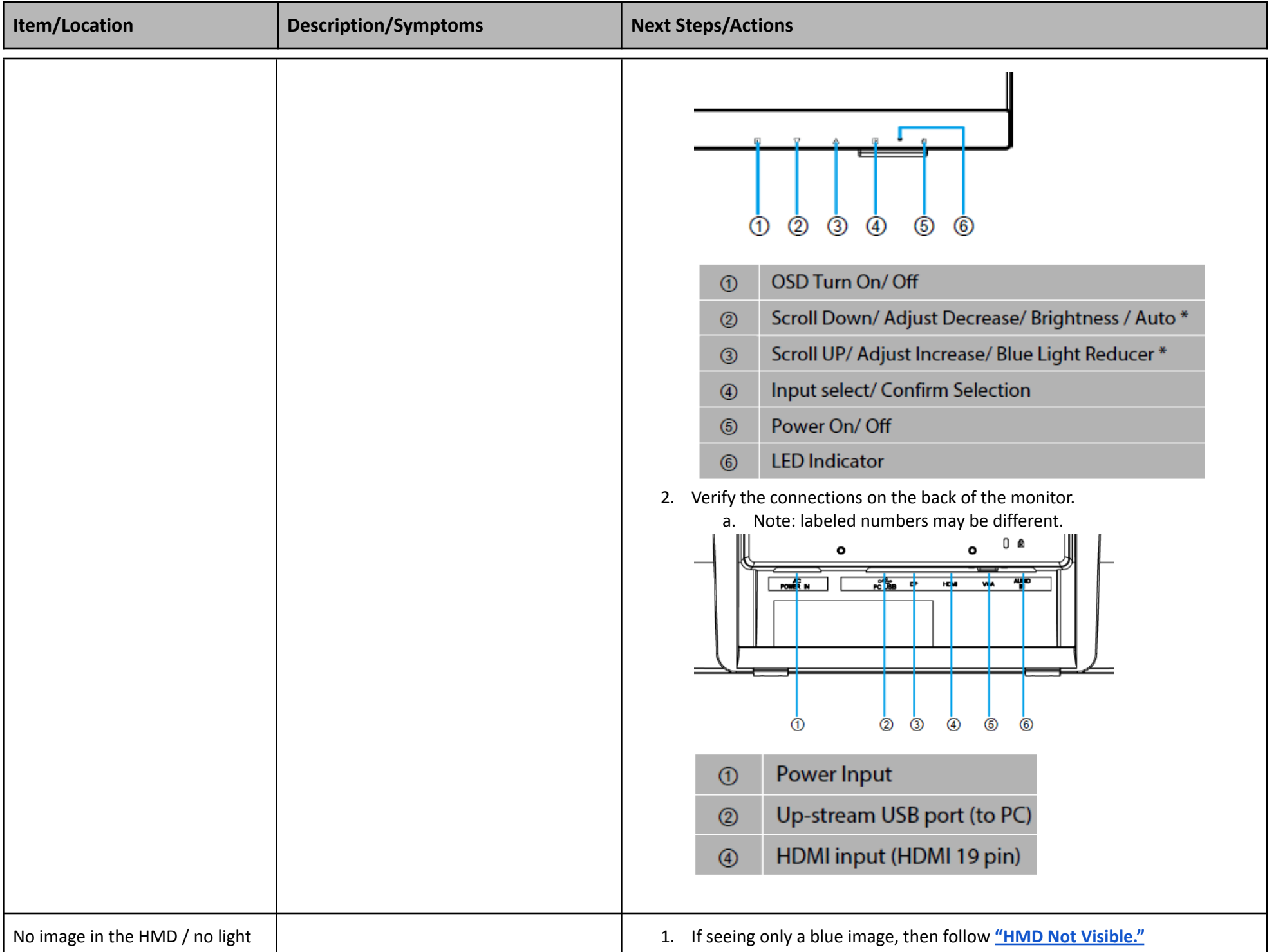

<span id="page-29-0"></span>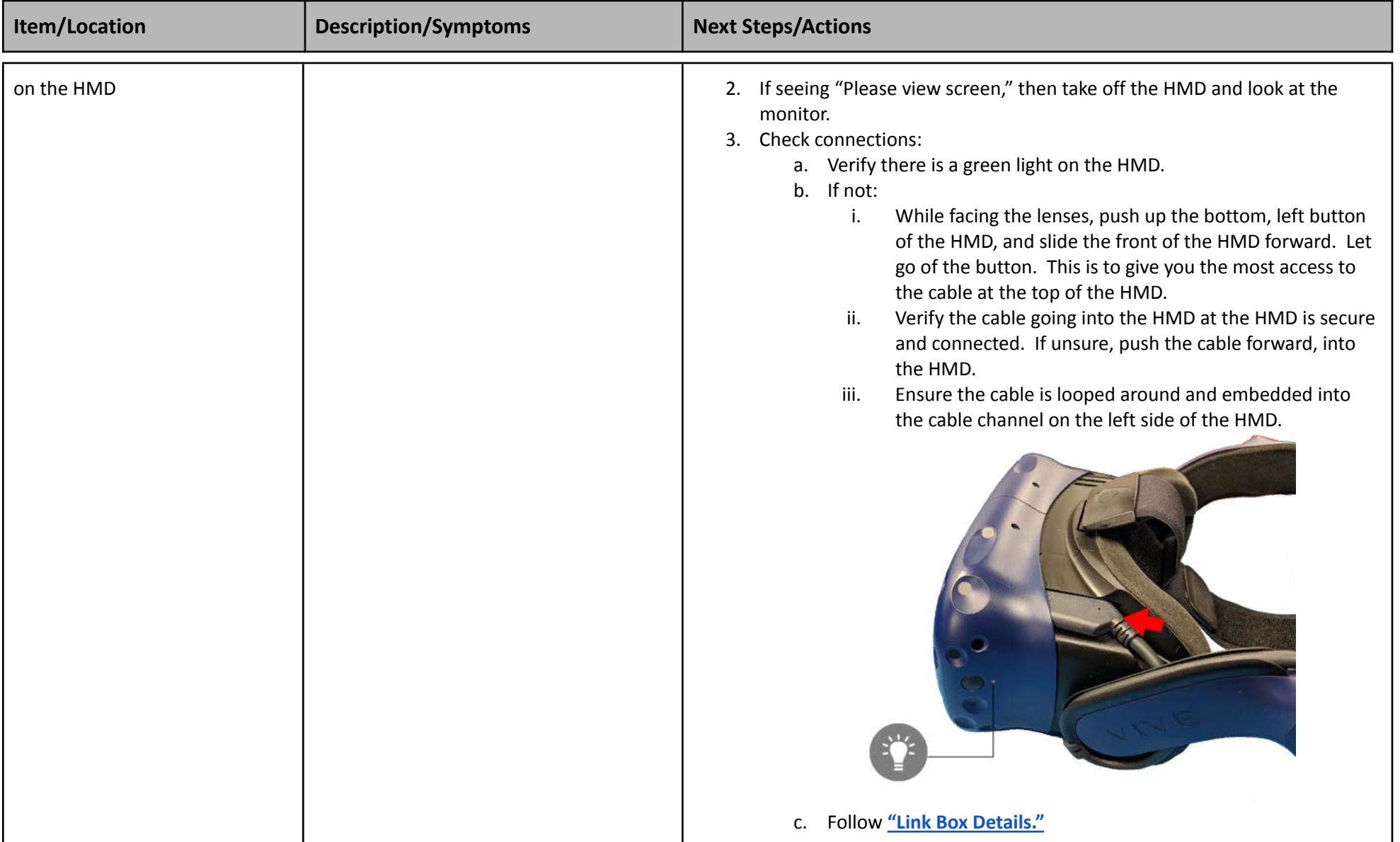

<span id="page-29-2"></span><span id="page-29-1"></span>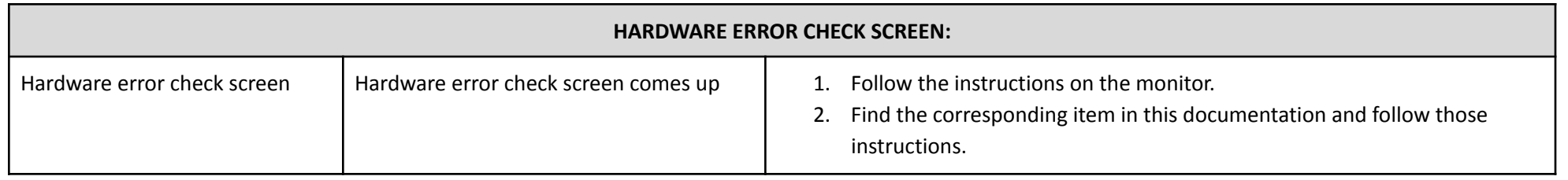

<span id="page-30-0"></span>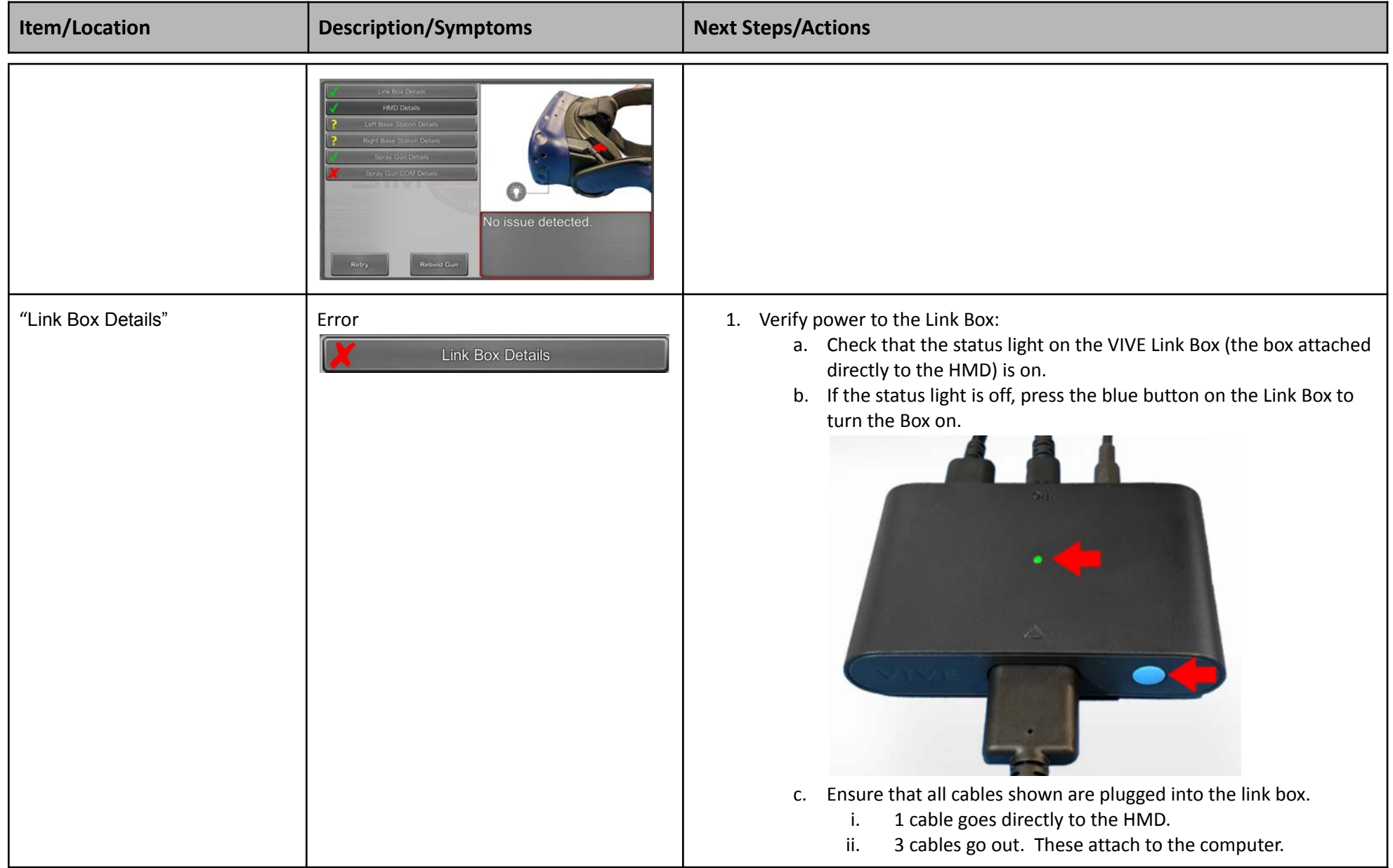

<span id="page-31-6"></span><span id="page-31-5"></span><span id="page-31-4"></span><span id="page-31-3"></span><span id="page-31-2"></span><span id="page-31-1"></span><span id="page-31-0"></span>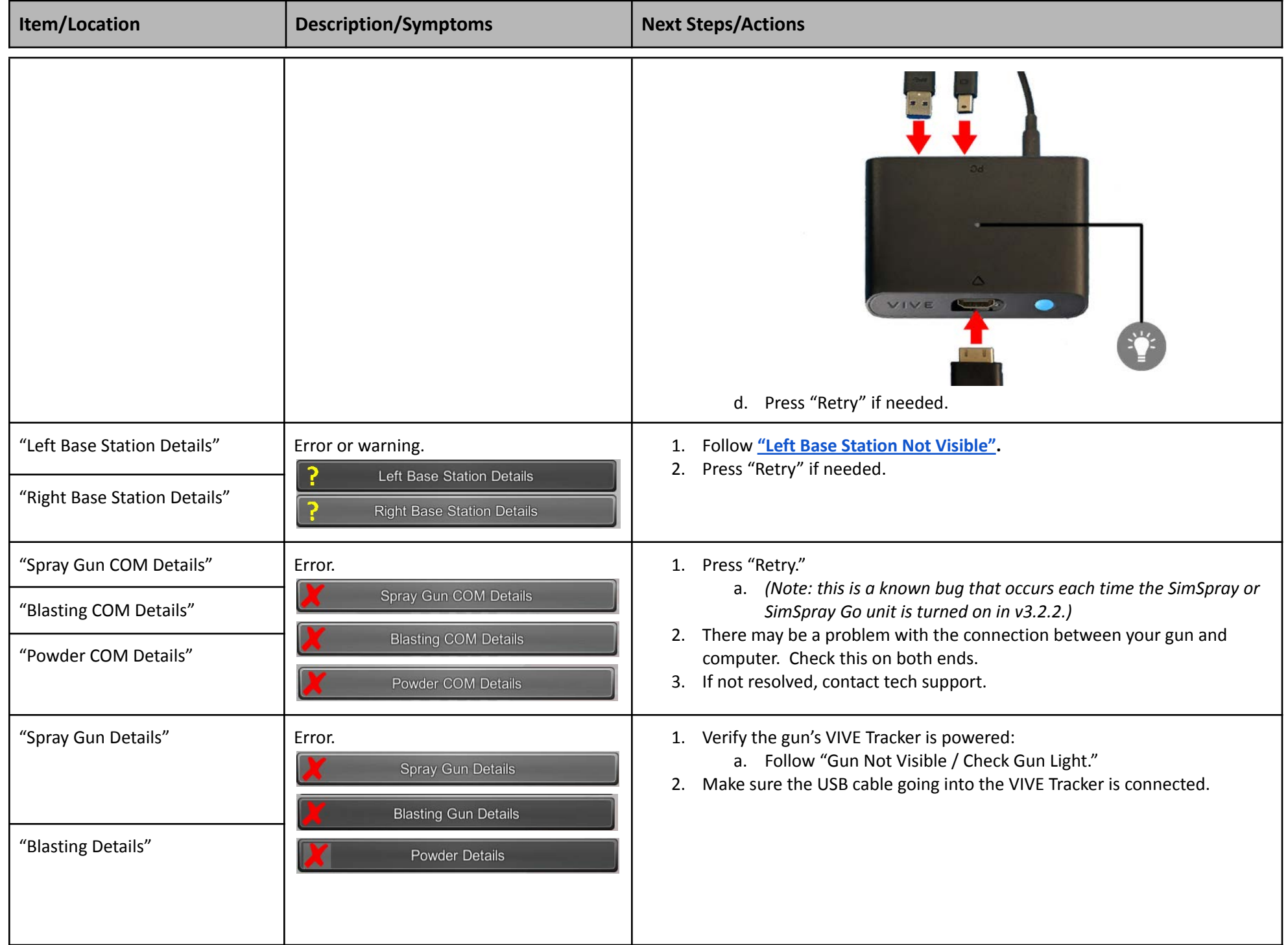

<span id="page-32-0"></span>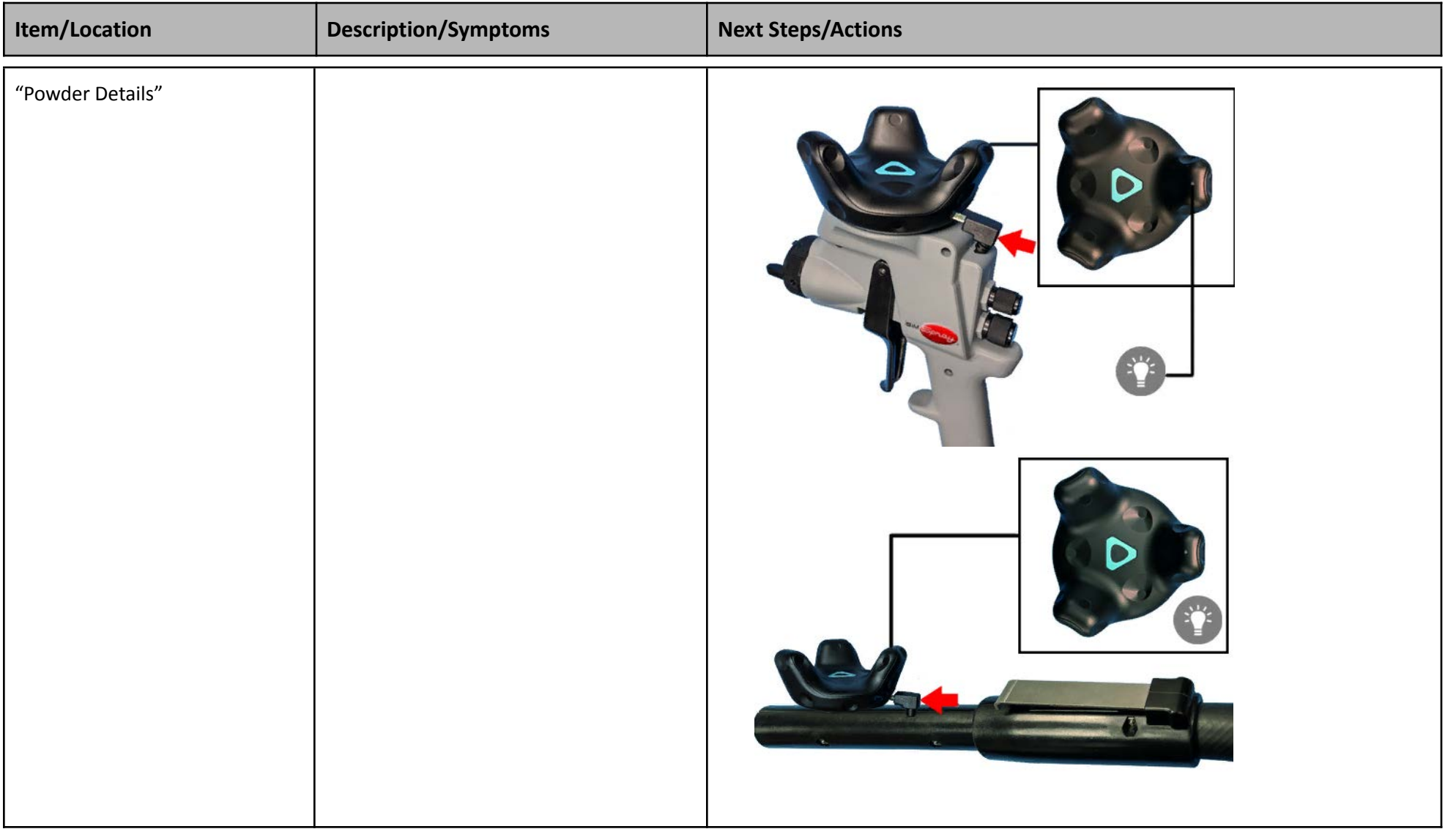

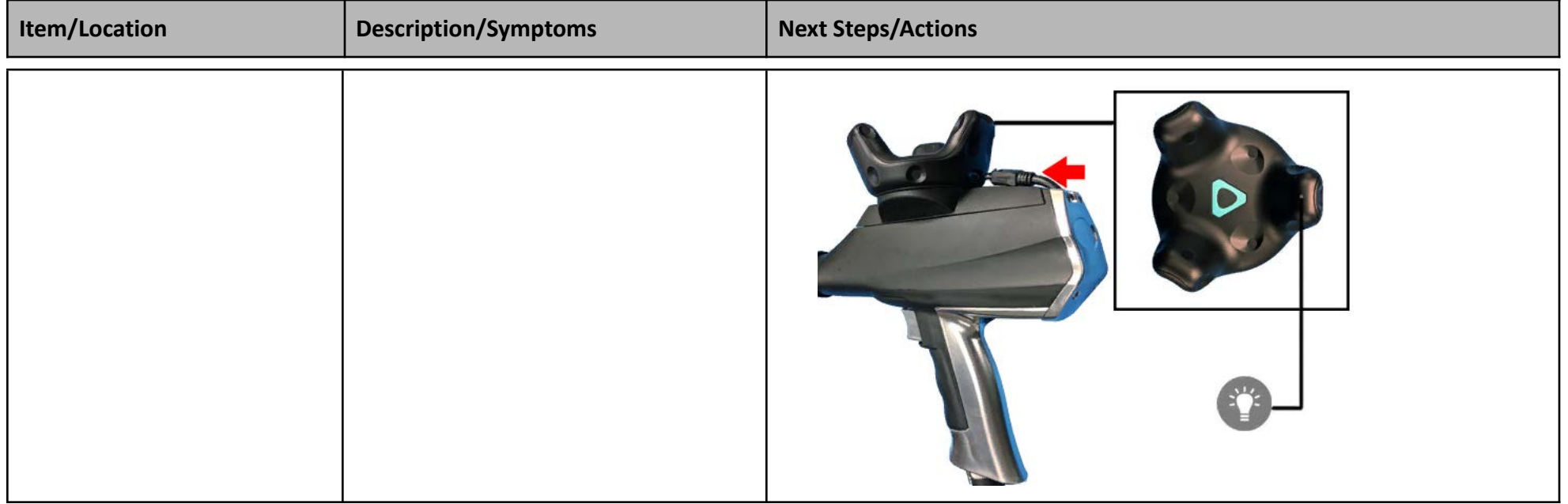

<span id="page-33-2"></span><span id="page-33-1"></span><span id="page-33-0"></span>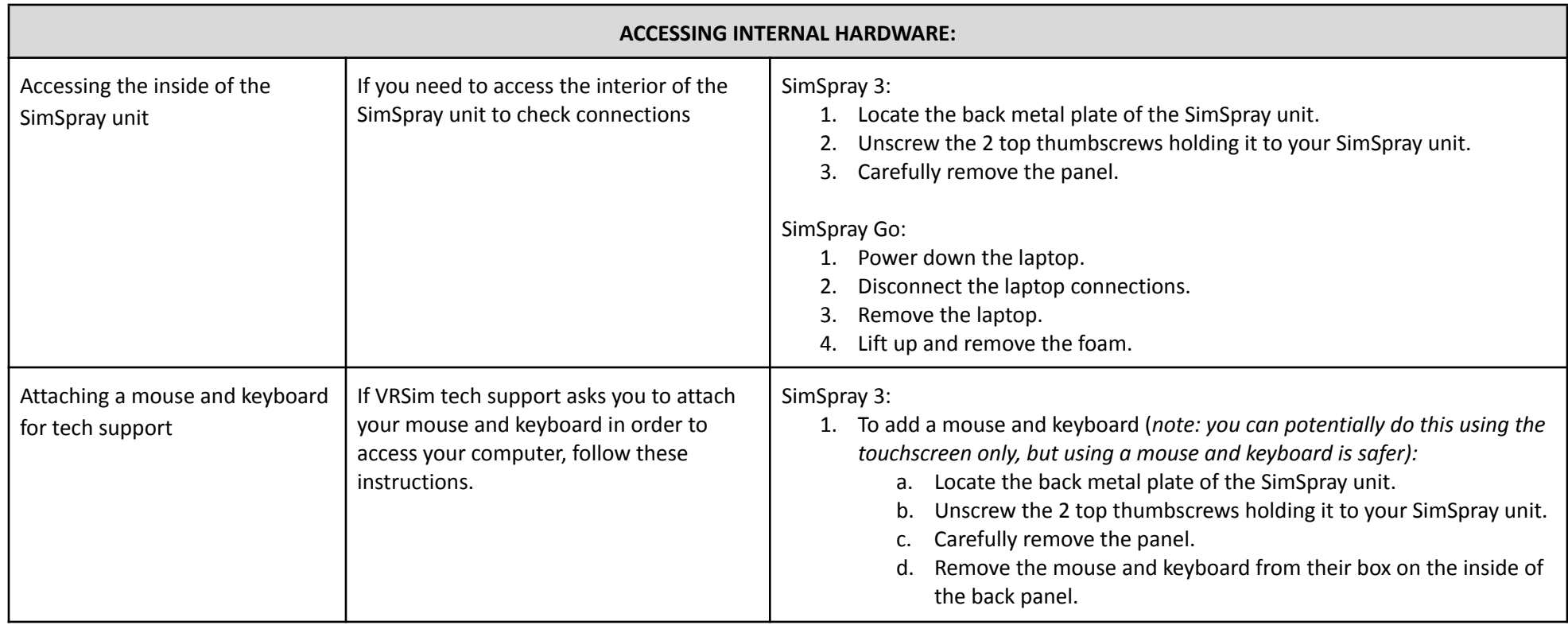

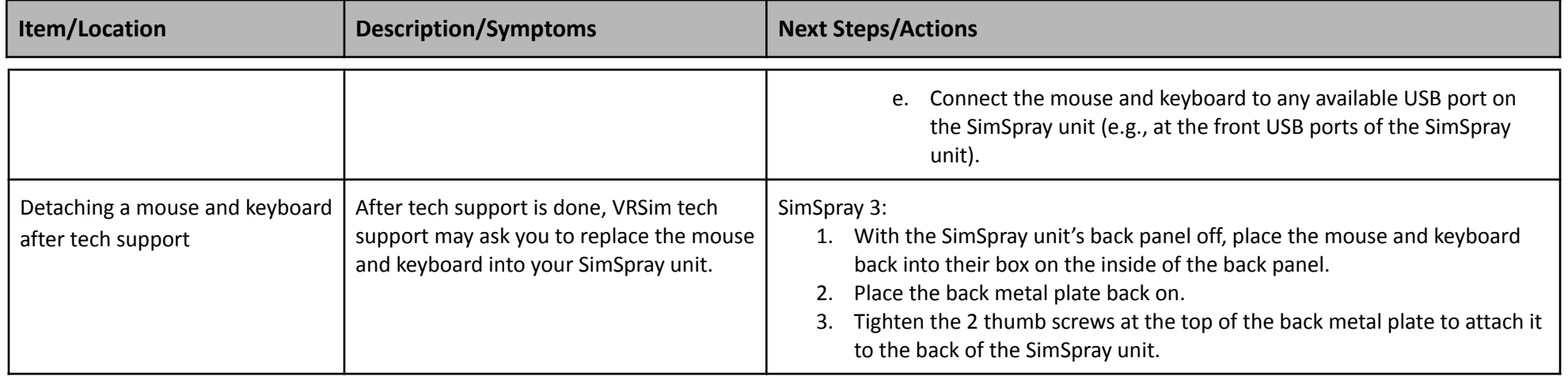

<span id="page-34-2"></span><span id="page-34-1"></span><span id="page-34-0"></span>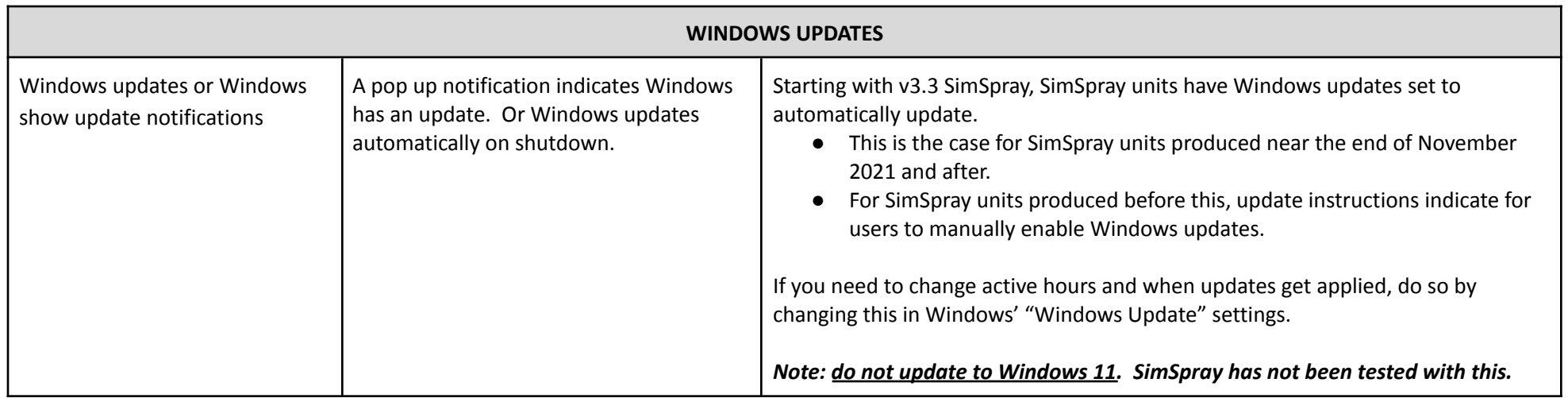

<span id="page-34-4"></span><span id="page-34-3"></span>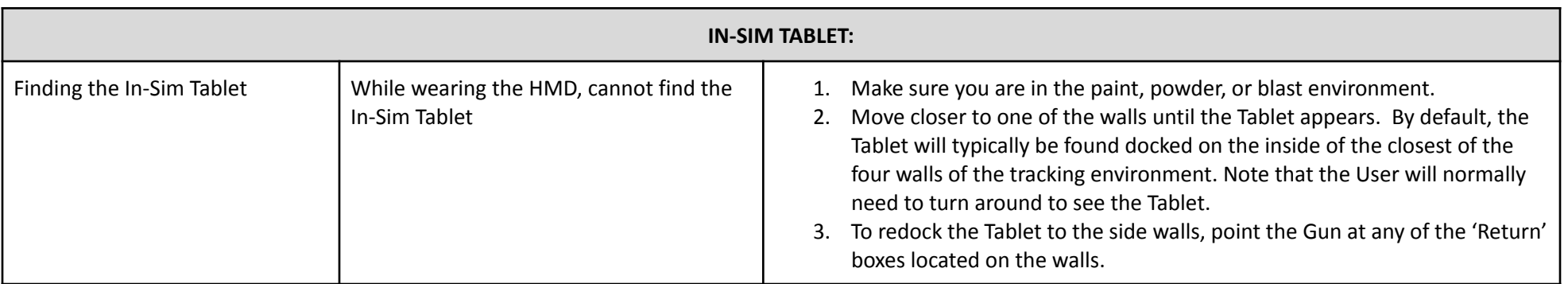

<span id="page-35-0"></span>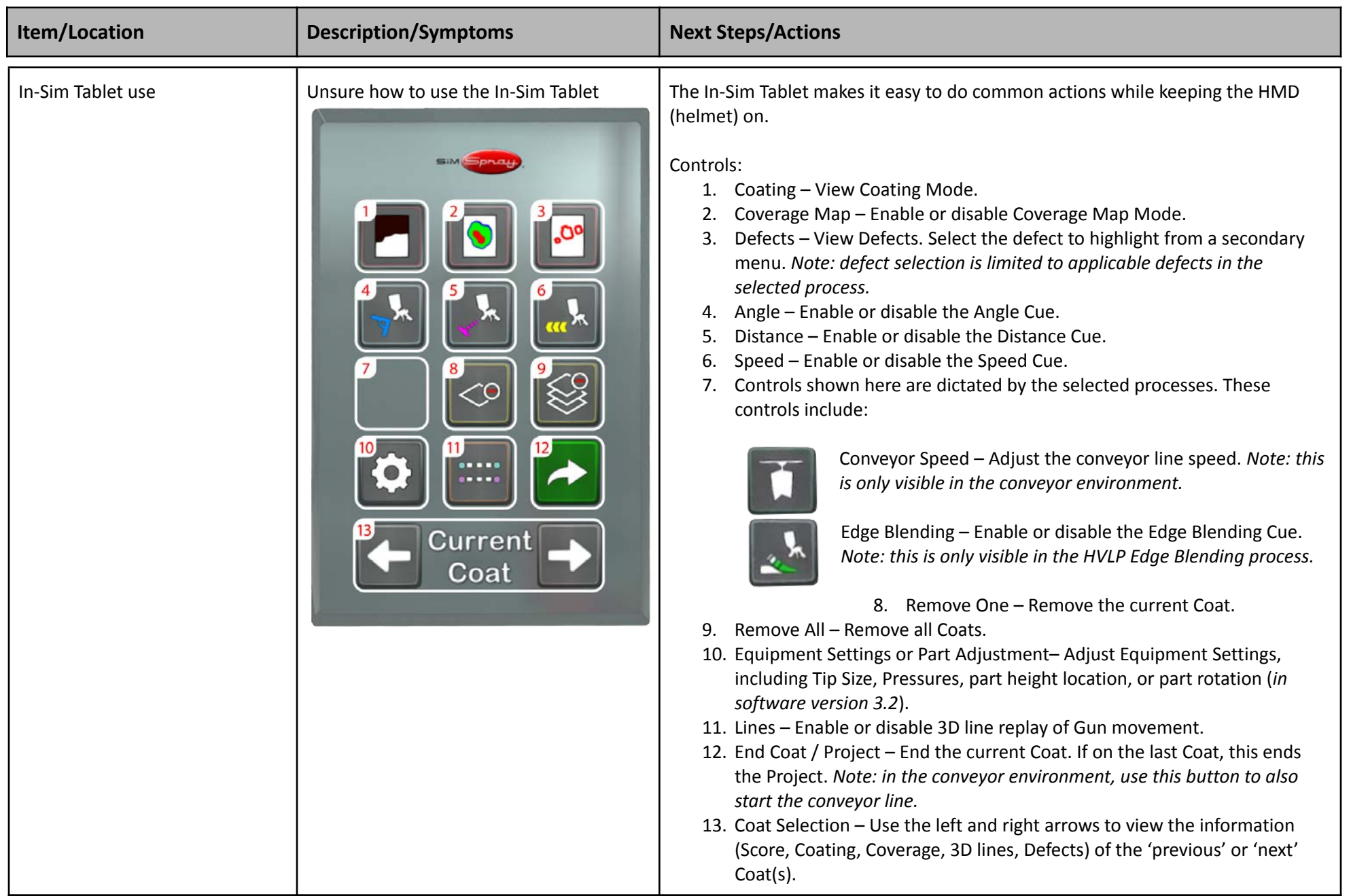

<span id="page-36-9"></span><span id="page-36-8"></span><span id="page-36-7"></span><span id="page-36-6"></span><span id="page-36-5"></span><span id="page-36-4"></span><span id="page-36-3"></span><span id="page-36-2"></span><span id="page-36-1"></span><span id="page-36-0"></span>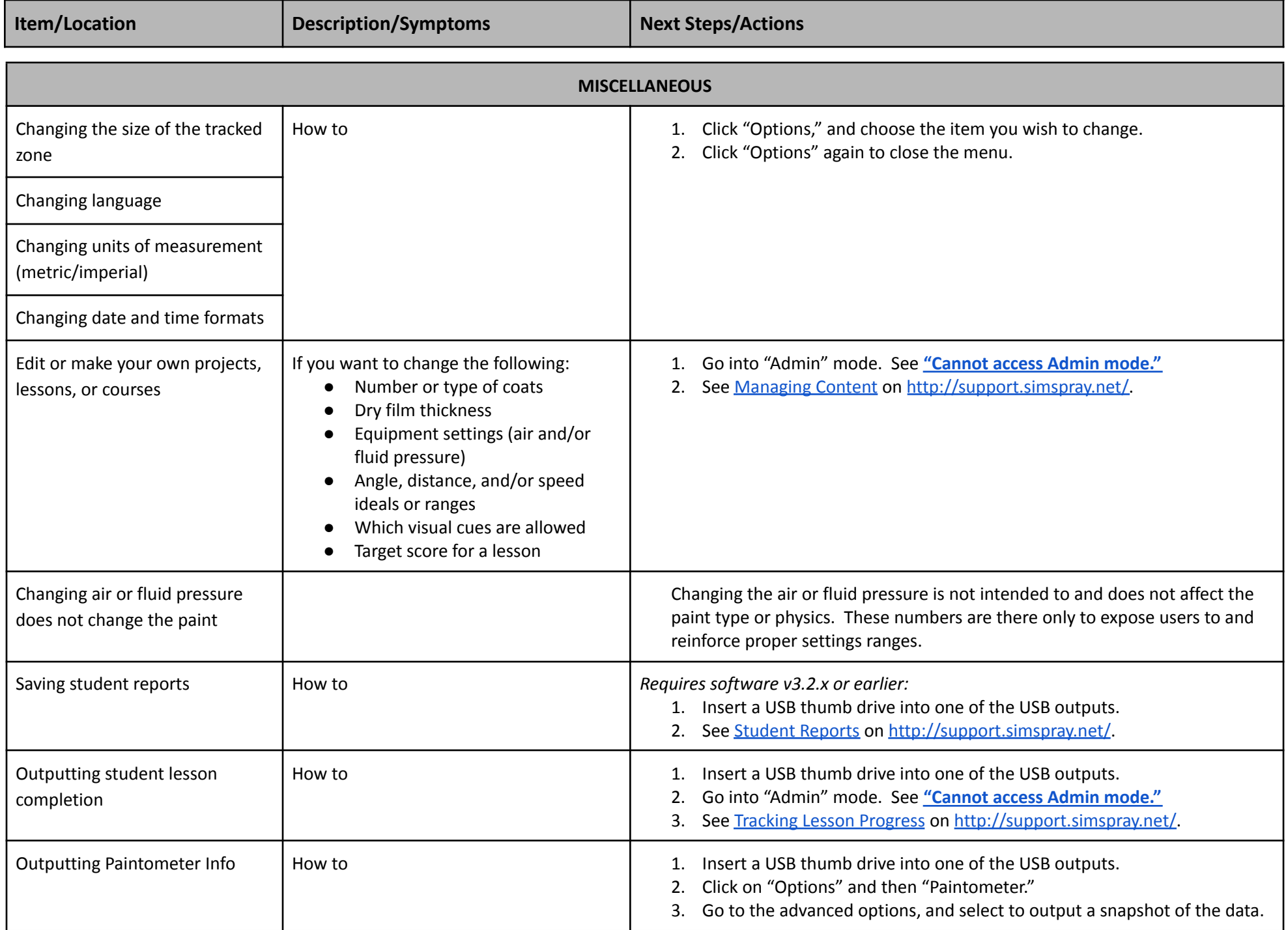